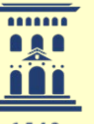

Servicio General de Apoyo a la Investigación - SAI

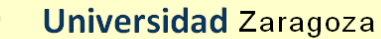

Servicio de Medidas Físicas

# **CURSO** PPMS Y OPCIONES

#### Esquema Curso

- MODULO0: Funcionamiento PPMS
- MODULO1: Opciones Medidas Magnéticas
	- » Opción VSM
	- » Opción ACMS
	- » Opción TS
- MODULO2: Opciones Medidas Térmicas
	- » Opción HC » Opción TTO
- MODULO3: Opciones Medidas Eléctricas
	- » Opción Resistividad DC
	- » Opción ACT

#### Consulta de dudas y cuestiones

- Servicio de Medidas Físicas
	- Preguntar personal servicio
	- Página web SMF http://sai.unizar.es/medidas/index.html
- Manual del equipo
	- Descripción parámetros
	- Guías para resolución de problemas
- Página web QD **www.qdusa.com**
	- application notes
	- service notes

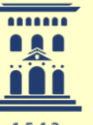

Servicio General de Apoyo a la Investigación - SAI

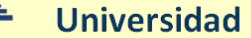

**Universidad Zaragoza** 

Servicio de Medidas Físicas

#### CURSO PPMS Y OPCIONES

#### M2: Opciones Medidas Térmicas

## Opciones de Medida

- Medidas Magnéticas
	- VSM: Magnetómetro de muestra vibrante
	- ACMS: Magnetómetro AC y DC de extracción
	- TS: Susceptibilidad magnética transversal
	- AFM/MFM: Microscopía de Fuerza Atómica y Fuerza Magnética
- Medidas Térmicas
	- HC: Capacidad calorífica
	- TTO: Conductividad térmica
- Medidas Eléctricas
	- ResDC: Resistividad eléctrica DC
	- ACT: Conductividad eléctrica AC

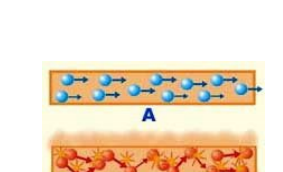

Medidas ad hoc (custom-made): control externo de instrumentos

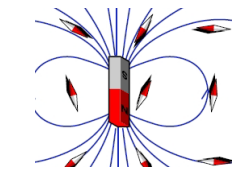

## Opción HC Esquema

- Principio de Operación
- Hardware
- Preparación e instalación de muestras
- Medidas: parámetros y secuencias
- Interpretación de resultados

# Heat Capacity

**HC** 

#### Capacidad Calorífica:

•Es la cantidad de calor requerido para incrementar la temperatura una cantidad dada:

 $C = dQ/dT \approx \Delta Q/\Delta T$ 

Q es calor en unidades de energía (J)

• La capacidad calorífica describe como de difícil es cambiar la temperatura de un objeto.

- •Método semiadabático de relajación
- •Precisión 1%
- •Estándar: medida de 1.9 K a 400 K
- •Con opción He-3: medida de 0.35K a 350 K
- •H hasta 14 T

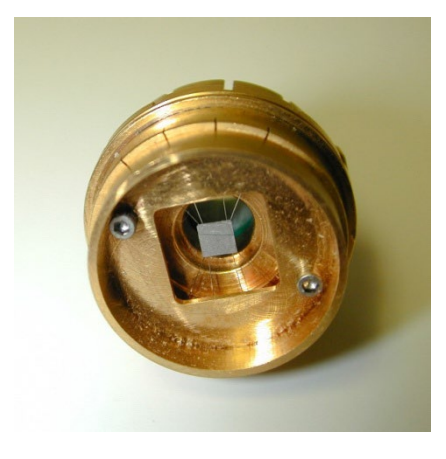

#### HC Principio de Operación

#### Método semiadabático de relajación

$$
C_{\text{total}} \frac{dT(t)}{dt} = P(t) - K_w (T(t) - T_b)
$$

 $\tau_1 = C/K$ 

 $K_w$  = conductividad térmica hilos

*T* rango de temperaturas ∆ Requiere C constante en el

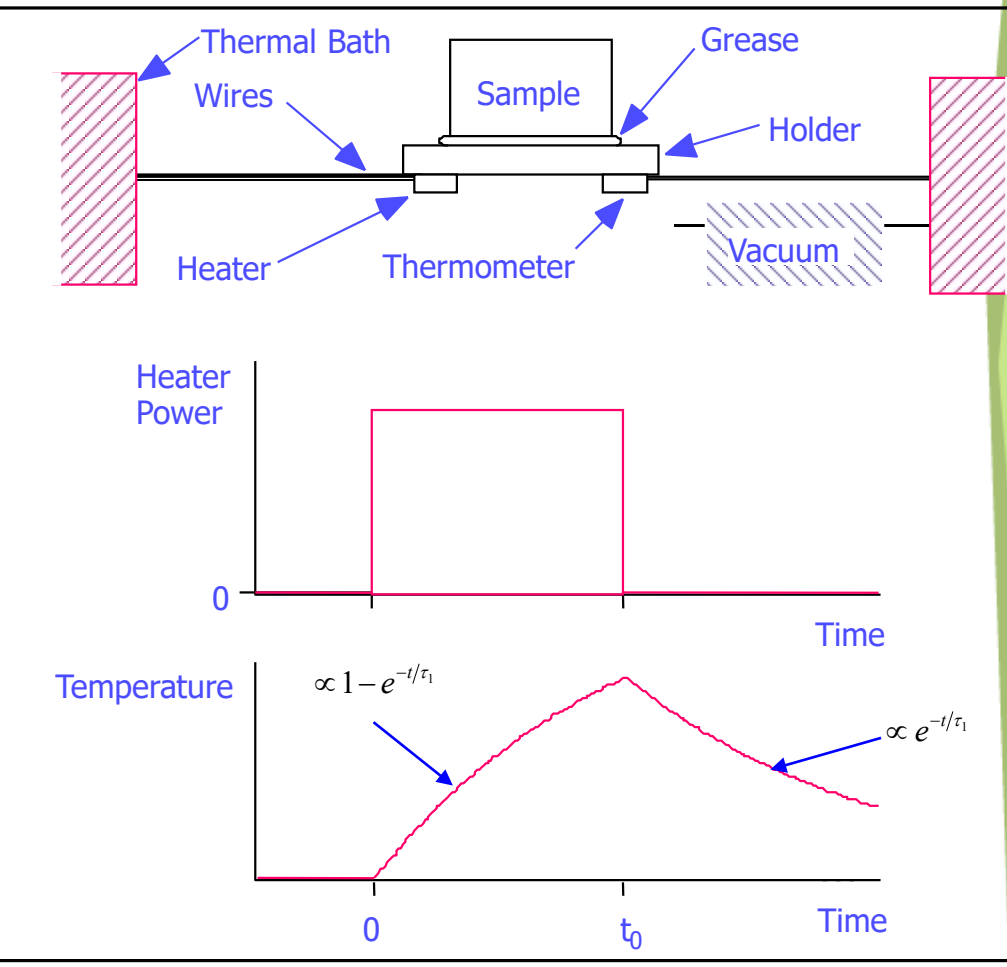

### HC Principio de Operación

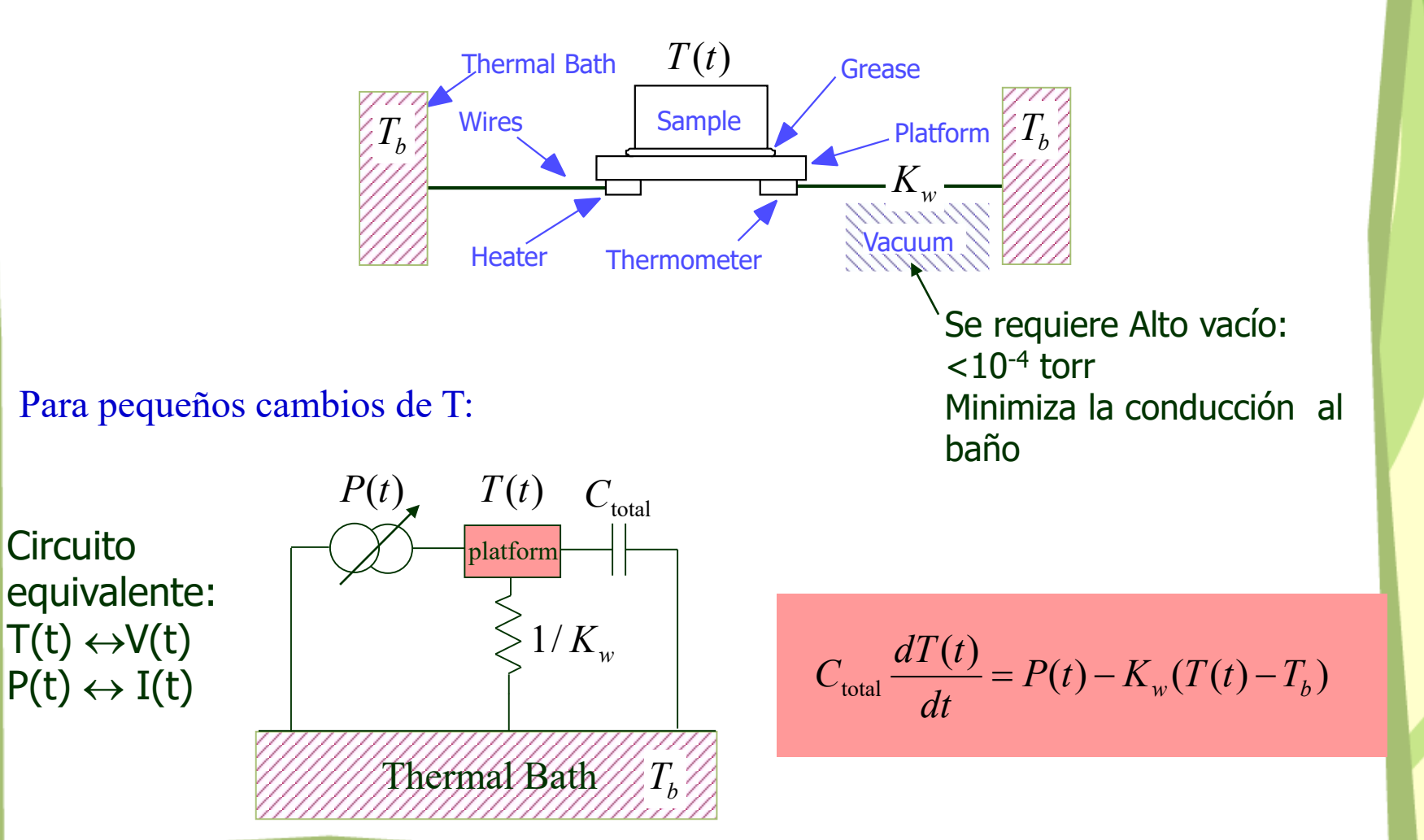

#### HC Principio de Operación Muestras reales: modelo 2 τ's  $\leq 1/K$ <sub>g</sub>  $T_b$  $1/K$  $T_{s}(t)$  $T_p(t)$ *C*sample *C*platform  $P(t)$ Thermal Bath sample platform **Sample** platform grease  $\frac{dT_s(t)}{dt} = -K_s(T_s(t) - T_p(t))$  $\frac{dT_p(t)}{dt} = P(t) - K_w(T_p(t) - T_b) + K_g(T_s(t) - T_p(t))$  $dT_{n}(t)$  $C_{\text{platform}}\frac{X-P(Y)}{X} = P(t) - K_w[T_p(t) - T_p] + K_g[T_s(t) - T_p]$ *dt*  $\frac{d T_s(t)}{dt} = -K_s(T_s(t) - T_p)$  $\frac{p^{(t)}}{I} = P(t) - K_w[T_n(t) - T_n] + K_{\sigma}(T_s(t) \frac{d}{dt} \left( \frac{d}{dt} \right) = -K_e \left( T_e(t) - T_n(t) \right)$  unknowns  $T_p(t)$ *t*

**Opciones Medidas Térmicas** 11 anno 12 anno 12 anno 12 anno 12 anno 12 anno 12 anno 12 anno 12 anno 12 anno 12 anno 12 anno 12 anno 12 anno 12 anno 12 anno 12 anno 12 anno 12 anno 12 anno 12 anno 12 anno 12 anno 12 anno 12

*dt*

#### HC Principio de Operación

#### Limitaciones Modelo

- Cuando C<sub>sample</sub> diverge o se incrementa fuertemente durante el pulso de calor
	- $-$  divergente: transiciones  $1<sup>er</sup>$  orden
	- $-$  salto: transiciones  $2^{\circ}$  orden
	- Analizar curva T(t) en cada punto
		- Nueva utilidad incorporada en el SW

$$
C_{total}(t) = \frac{P(t) - K_w(T - T_{bath})}{dT/dt}
$$

### Técnica relajación vs Técnica adiabática

HC

#### **Ventajas**

- Puede medir muestras pequeñas
- Fácil montaje
- Buena precisión
- **Inconvenientes** 
	- Ajuste curvas complicado
	- Lento para muestras grandes
	- En situaciones no ideales los resultados son difíciles de interpretar

#### • Ventajas

- Muy buena precisión
- Resultados fáciles de interpretar
- Puede medir transiciones 1er orden
- Inconvenientes
	- Necesita un aislamiento térmico extremadamente bueno
	- Funciona con muestras grandes
	- Montaje complicado
	- Necesita de corrección por radiación a alta T

#### HC Hardware

- Medida de potencia por 4-puntos
	- Fuente de corriente y lectura del voltaje heater
- Medida de resistencia por 4-puntos
	- Fuente de corriente y lectura del termómetro del chip
- DSP control y almacenamiento de datos
- Option Crate Slot 3

#### HC Hardware

SAMPLE TRANSPORT

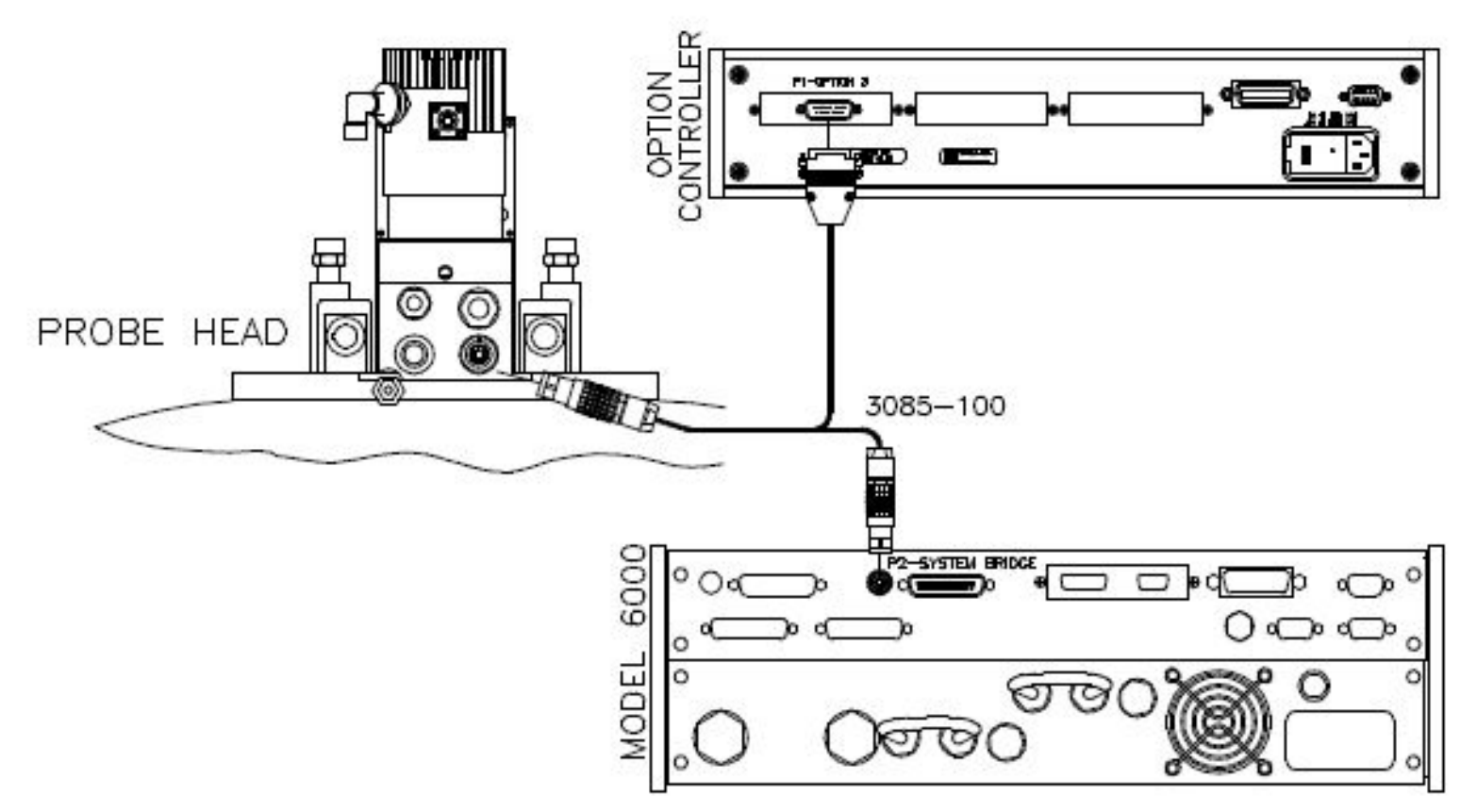

## HC Hardware Block Diagram

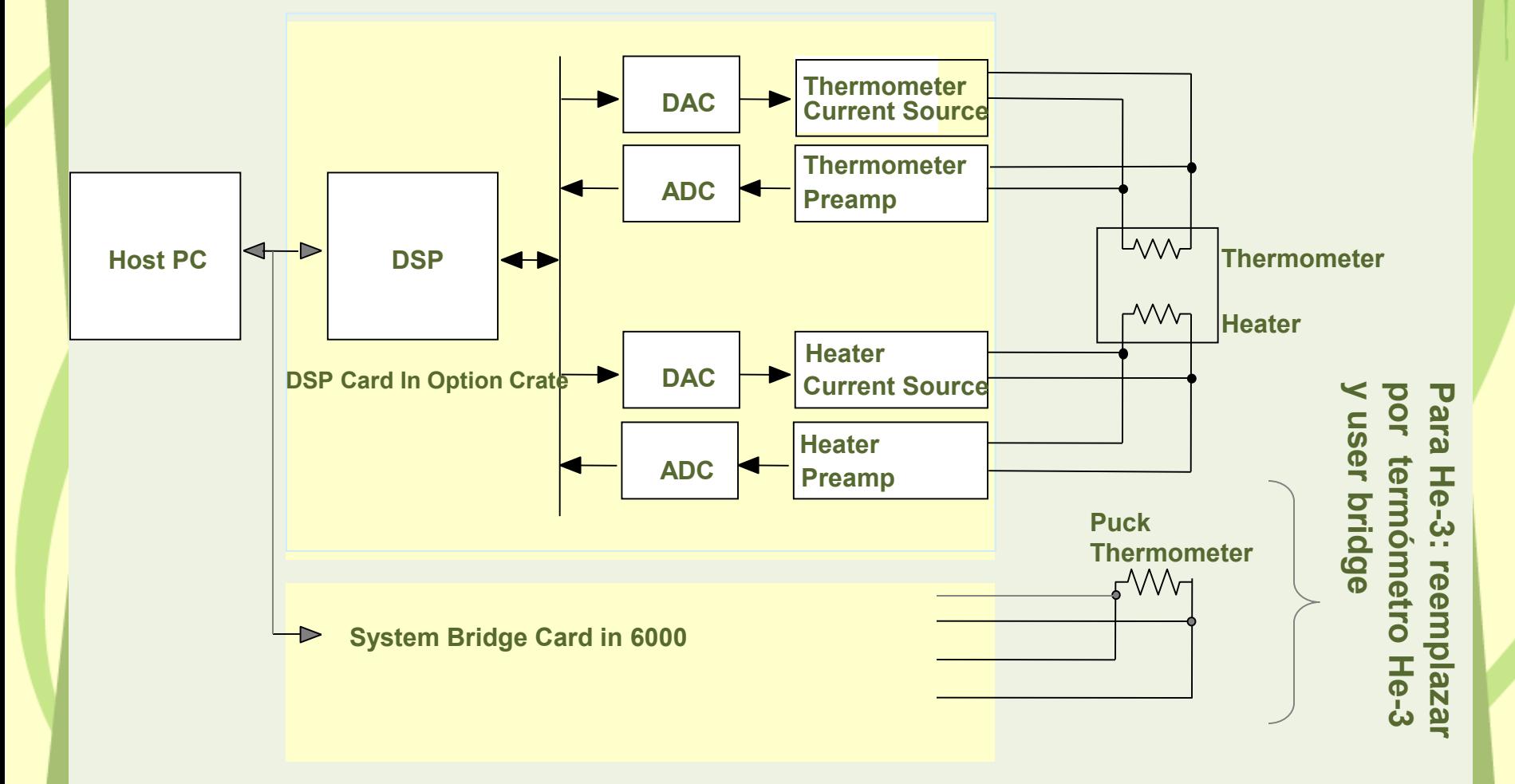

## HC Hardware Standard Heat Capacity Puck

- 1.9 K 400 K (PPMS temperature range)
- 8 hilos de 75  $\mu$ m (Au-Pd alloy)
- RuOx heater
- Lakeshore Cernox resistive thermometer

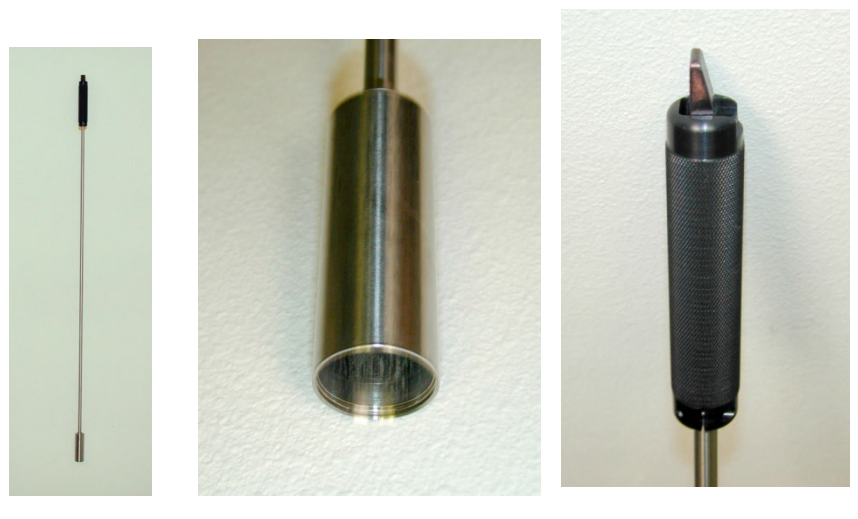

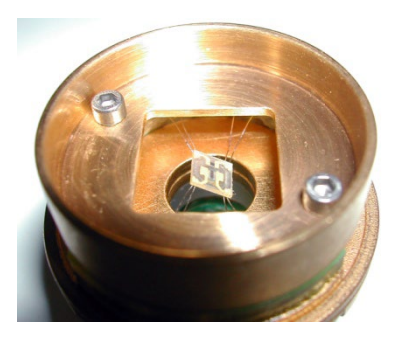

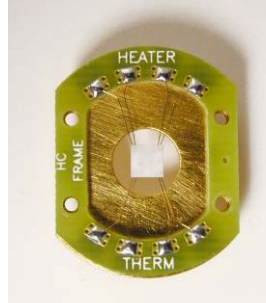

Insertion tool: útil de inserción

puck assembly: includes puck thermometer frame

## **HC Hardware** Standard Heat Capacity Puck

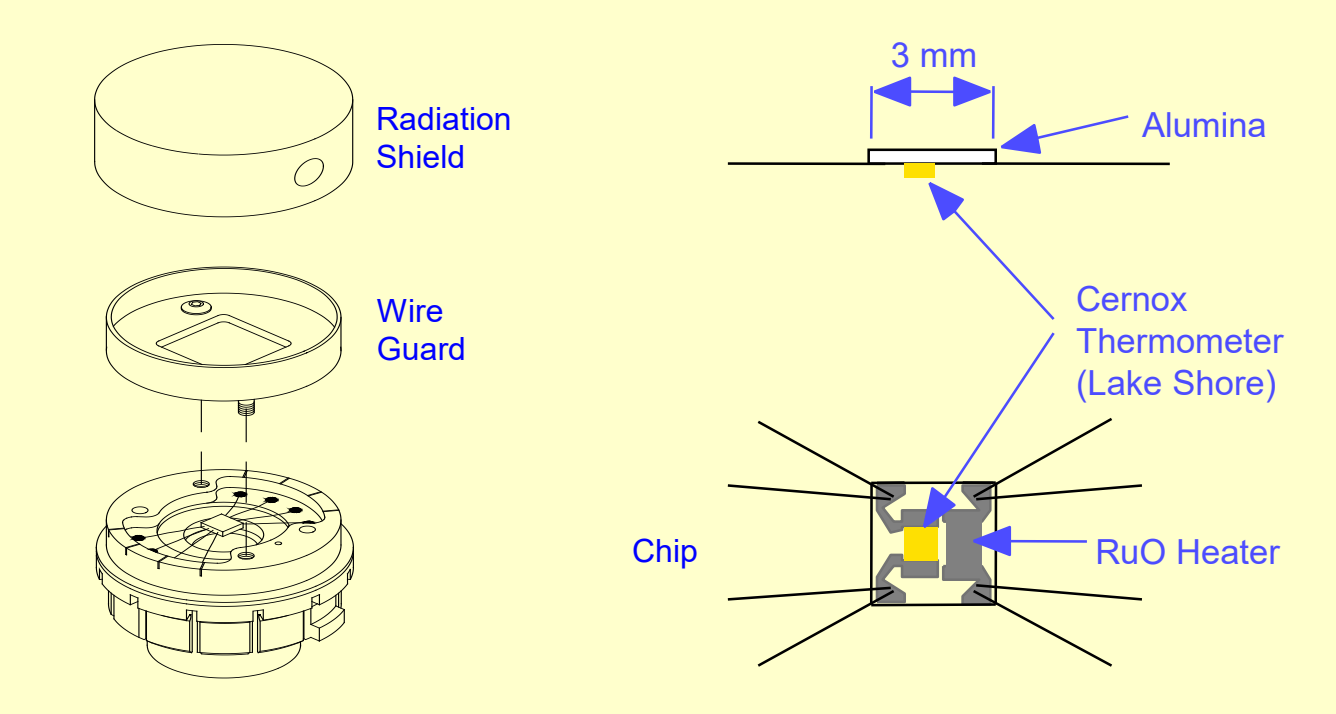

Termómetro en el puck es para control T

## HC Hardware 3He puck

- < 0.40 K (tipicamente 0.35 K) hasta 350 K
- $\bullet$  4 hilos de 50 µm

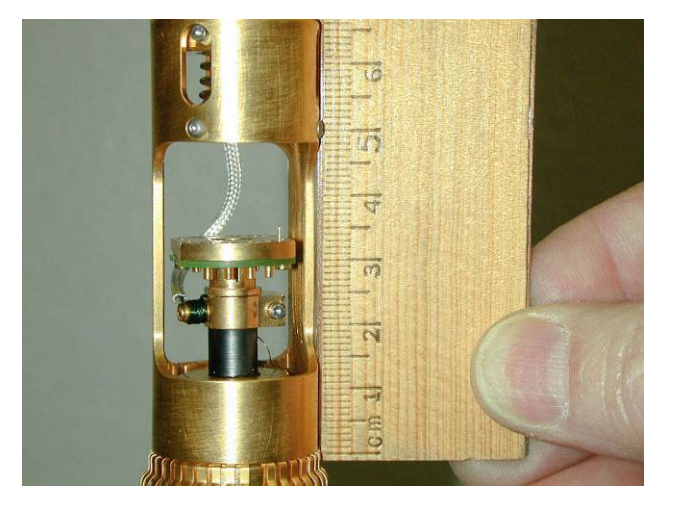

3He sample stage (horizontal version)

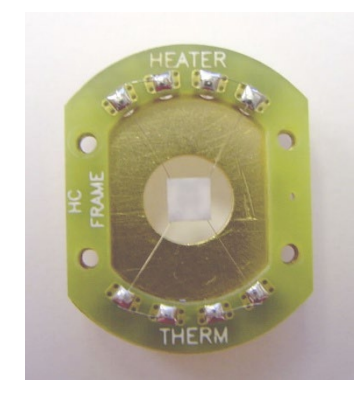

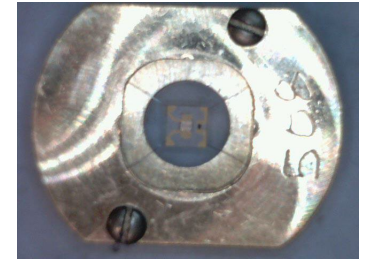

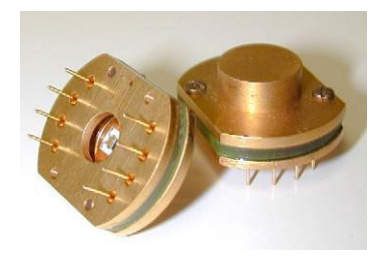

3He HC frame 3He HC pucks

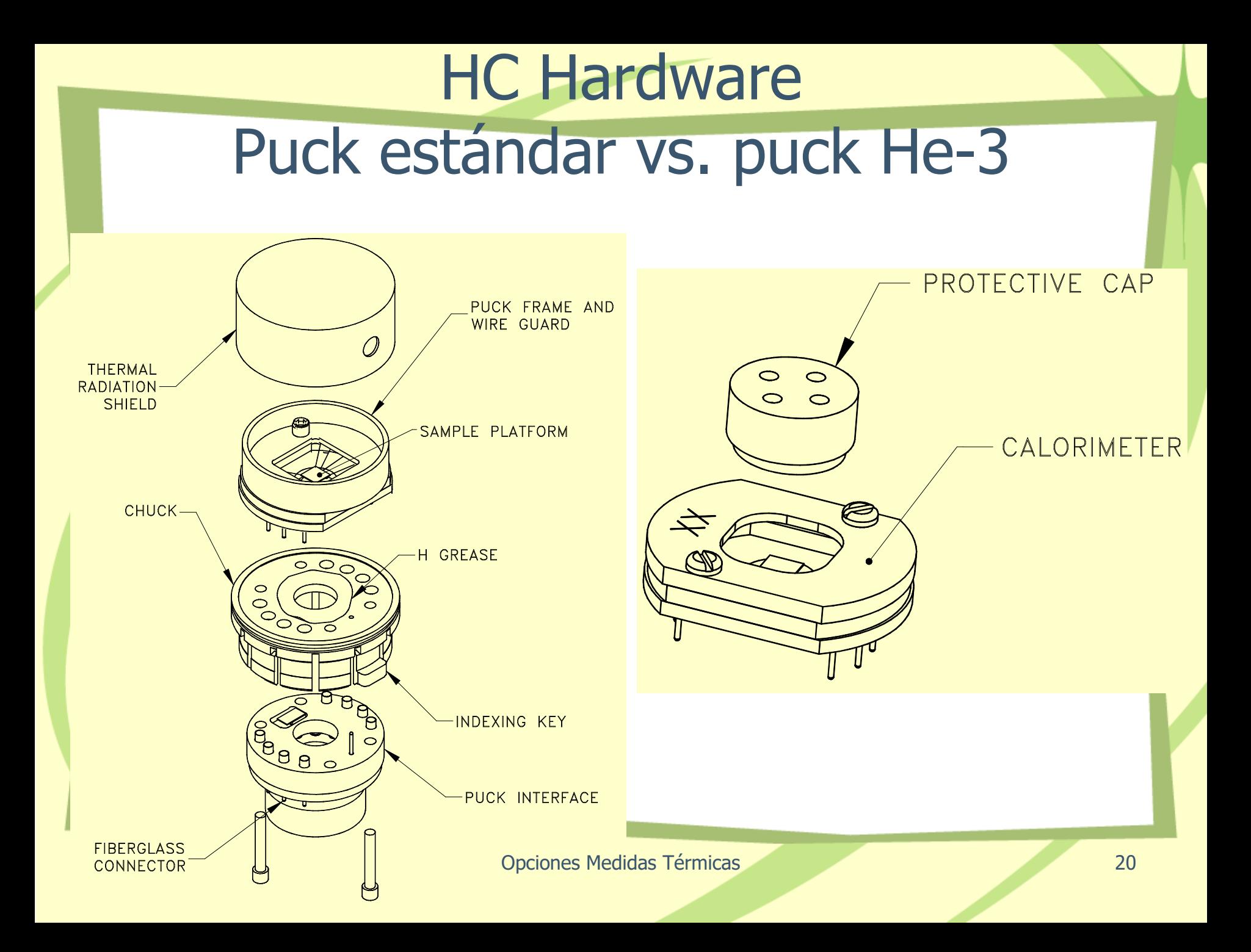

### HC Hardware

## Puck estándar vs. puck He-3

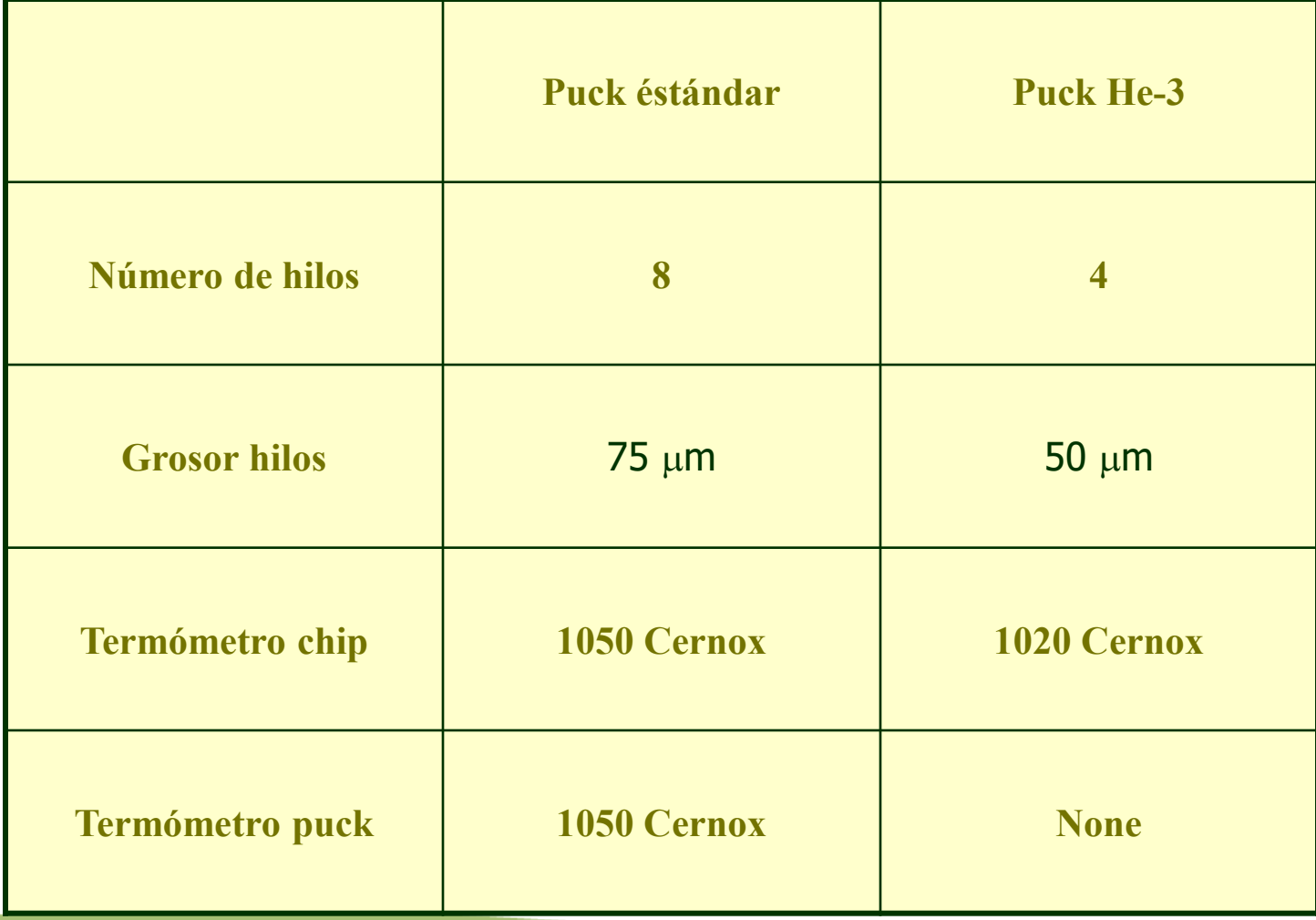

### HC Hardware Puck test

#### Puck connections when using User Bridge Cable

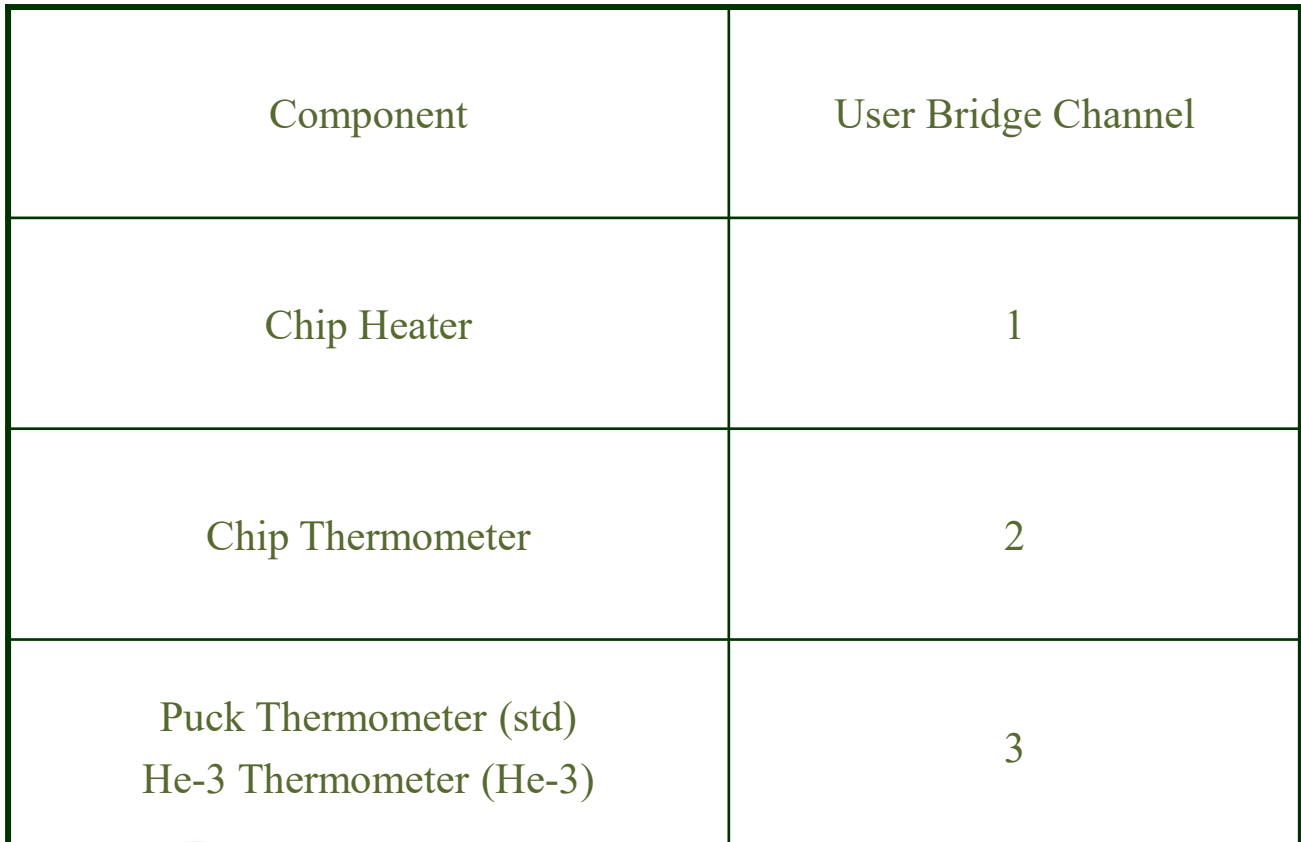

#### HC Hardware Sample Mounting Station

• Mantiene el chip sujeto para montar y desmontar muestras

**HOSE BARB FOR VACUUM HOSE** 

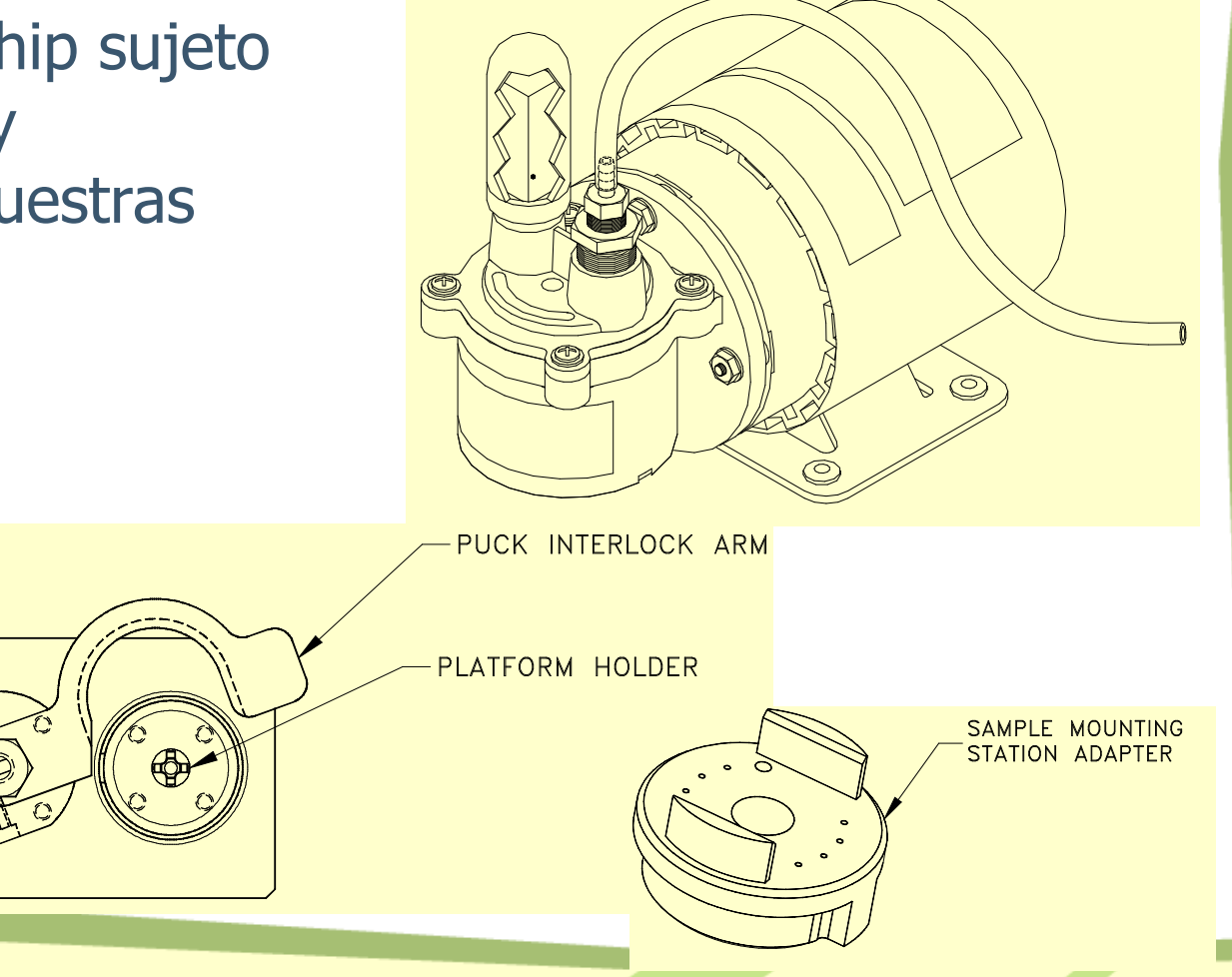

#### Preparación e Instalación Muestras

HC

- Muestra ideal:
	- $M = 1 200$  mg
	- delgada: menor tiempo de difusión térmica  $τ_2$
	- plana: bien termalizada con la plataforma/grasa
	- Menor que 3x3mm (dimensiones plataforma)
	- Alta conductividad térmica: menor  $\tau_2$
- Muestras en polvo
	- Prensar en pastilla
	- Mezclar con apiezon N (grasa)

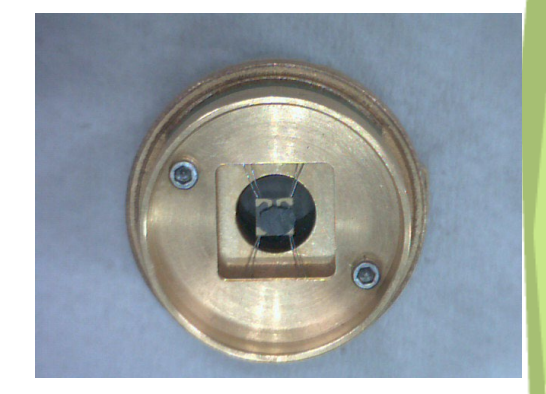

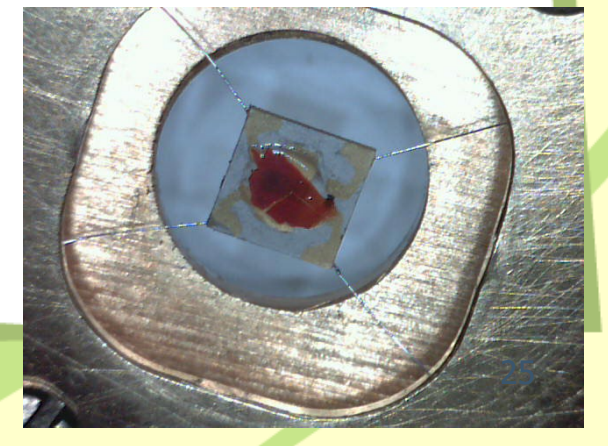

#### **HC** Colocación Muestra

- Poner el puck en el útil de montaje
- Limpiar la plataforma de restos de grasa o muestras anteriores (alcohol)
- Poner grasa en la plataforma (chip)
	- Menor cantidad posible
	- Capa fina
	- $-$  Apiezon N (T < 300 K)
		- Contribución anómala 250 300 K
	- $-$  Apiezon H (T  $>$  300 K)
		- No usar a baja temperatura, se agrieta
- Medir la contribución de la grasa
	- Comparar con el valor calibrado (offset)
	- Una temperatura es suficiente (todo el rango para medidas sensibles)
- Colocar la muestra encima de la grasa y presionar
- El puck se instala en el PPMS usando el util de inserción
- Introducir el baffle con el charcoal holder

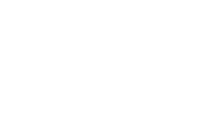

# Colocación Muestra

- Muestras magnéticas (momento **<sup>m</sup>**) con alta anisotropía experimentan una fuerza de torsión con el campo magnético **B**:
	- $\tau = m \times B$
- Gradientes en el campo B también producen una fuerza vertical:
	- $-$  **F** = **m**  $\nabla$ **B**
- Muestra paralela B
	- $-$  <sup>3</sup>He plataforma vertical
	- PPMS vertical puck

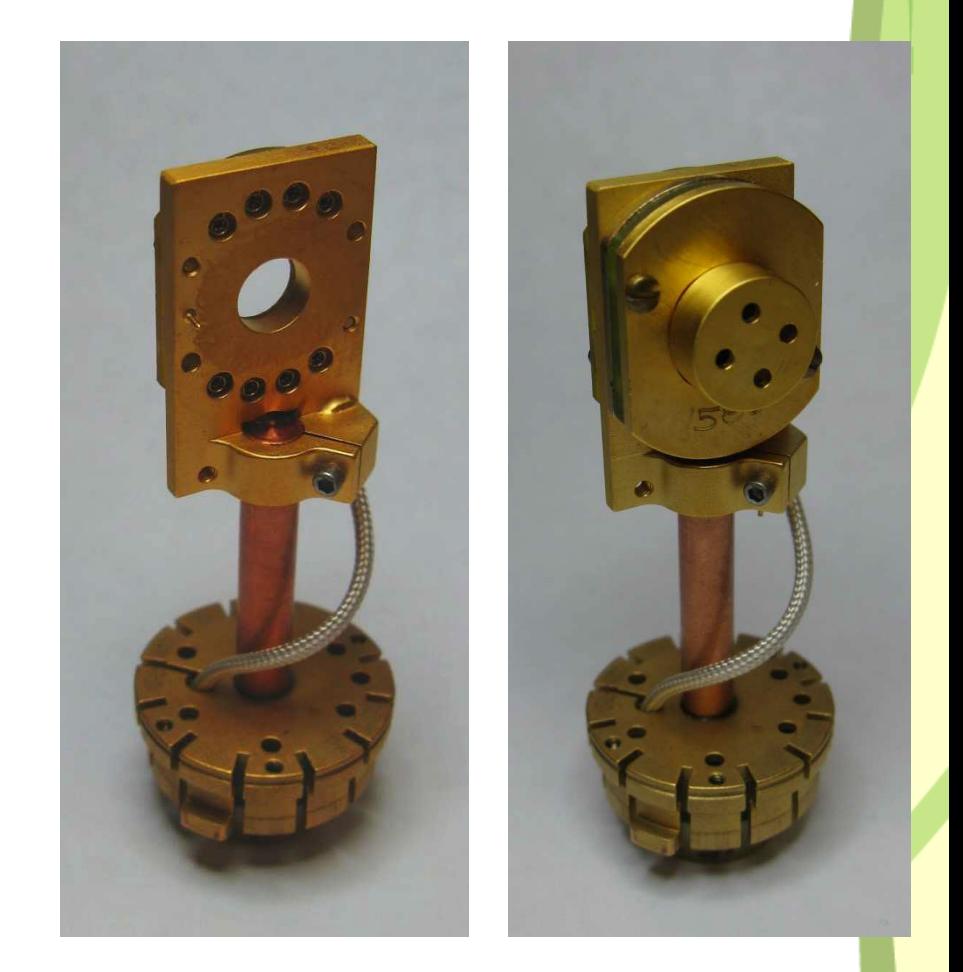

## **Medidas**

- Fichero de calibración portamuestras utilizado
- Addenda
	- Addenda0: Calibración contribución plataforma H=0
	- Addendax: condiciones particulares
- Grasa:
	- Calibrada y guardada en un offset
		- Appiezon  $N \rightarrow Cp = 1.00 \mu J/\mu gK$  160K
		- Appiezon H  $\rightarrow$  Cp = 1.7  $\mu$ J/ $\mu$ gK 298K
	- Cálculo factor offset
		- Offset grasaN  $(1.8 K 300 K)$  f = Cp $(160K)/282$
		- Offset grasaN\_He3  $(0.35 K 300 K)$  f = Cp $(160K)/185$
		- Offset grasaN teórico (schnelle)  $f = Cp(160K)/1$
		- Offset grasaH  $(300 K 400 K)$  f = Cp $(300K)/725$

- 
- 
- 
- 

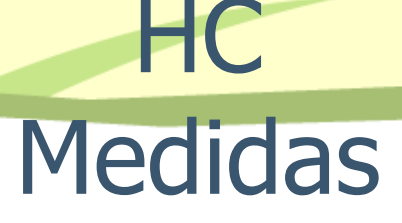

- Temperatura:
	- Sistema
	- Puck: temperatura base Tb (map27)
	- Muestra: promedio T plataforma (muestra) durante la medida
- Trise. 1-3%T
	- Trise ↑ ruido ↓ resolución ↓
- Repeticiones: 1-3
- Settling accuracy: 1%
- Tiempo de medida: 2τ
- Retry percentage: 30% (>100% para picos)
- TC: permitir usar valores previos y valores menores que los de la addenda

#### ejemplos Medidas

- $\bullet$  HC(T)
- HC\_He3(T,H) en pasos H
- HC(H) a una T fija
- Transición de primer orden:
	- Ver y procesar fichero raw

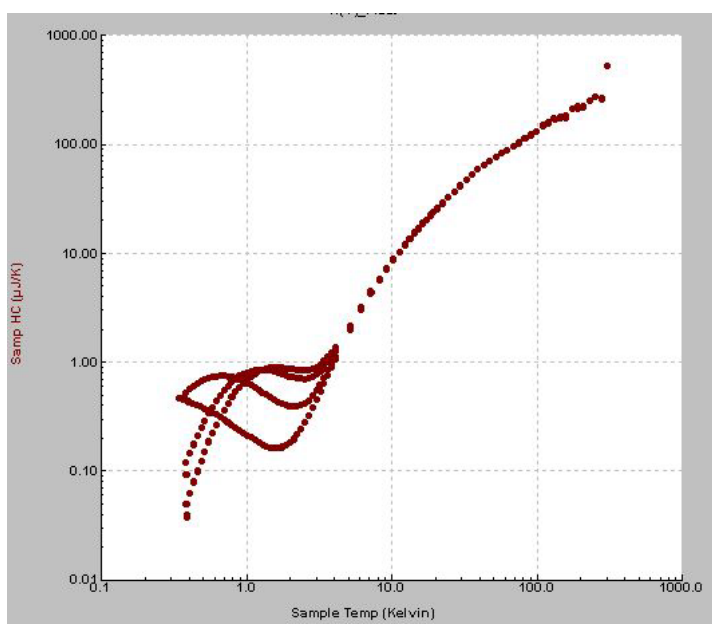

### ejemplos Medidas

HC

#### •Medida precisa transiciones de segundo orden

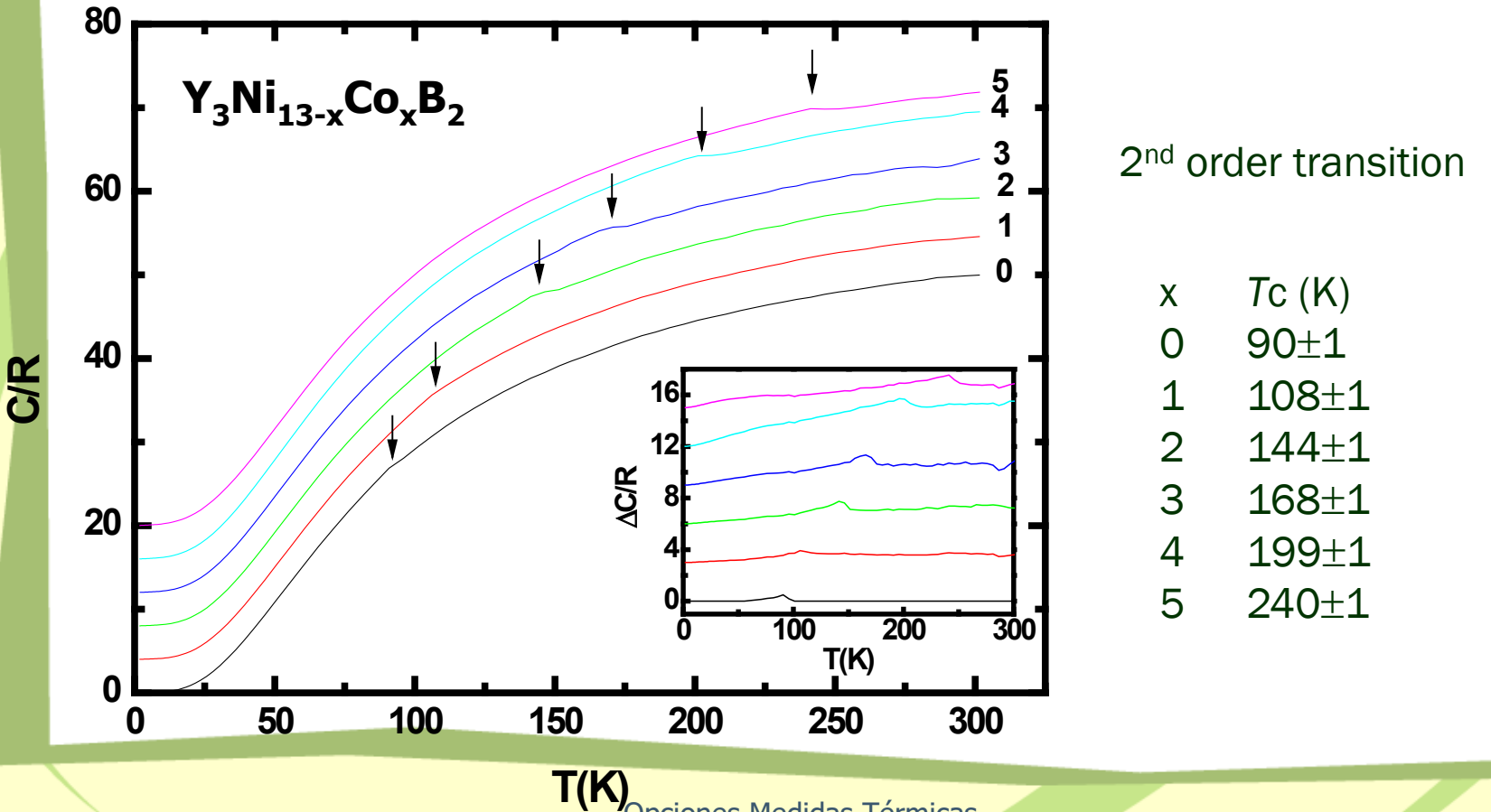

#### ejemplos Medidas

HC

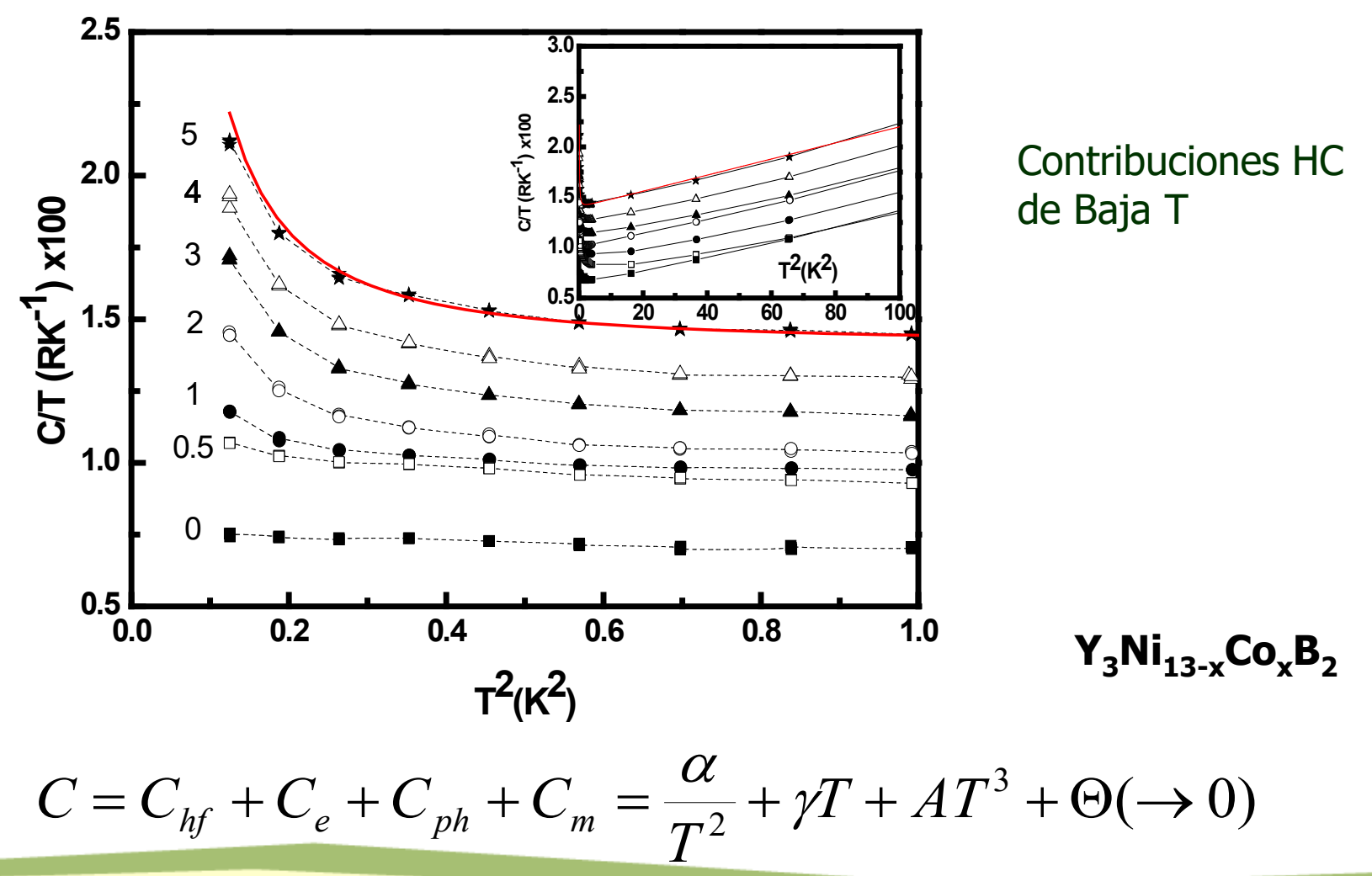

#### Interpretación Resultados

**HC** 

- puck temperature
	- Tb parámetro ajuste
	- He3: no usado
- system temperaure
	- standard
		- PPMS block
	- $-$  He3
		- Termómetro plataforma
- sample temperature
	- Promedio de Tsample(t)
	- Resultado del ajuste a la curva
- temperature rise
	- Tmax Tmin durante la medida

#### Record #86 of HC-He3-CuCrO4.dat

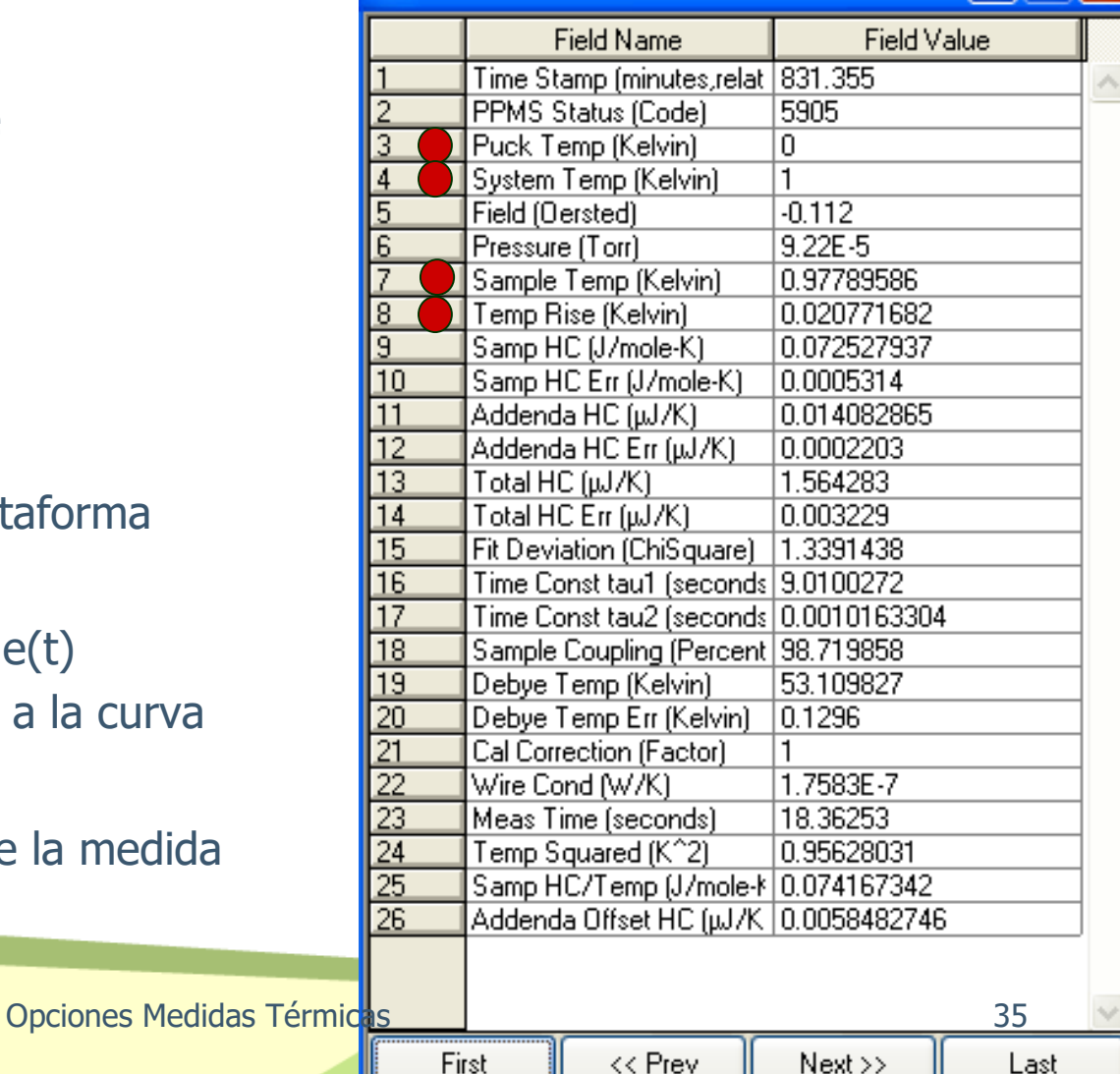

#### Interpretación Resultados

**HC** 

- sample HC
	- 1-tau model:
		- $C_{\text{sample}} = C_{\text{total}} C_{\text{addenda}}$
	- 2-tau model:
		- C<sub>sample</sub> obtenido del modelo
	- addenda HC
		- Valores de la adenda del fichero de calibración .CAL
	- total HC
		- 1-tau model: calculada
		- 2-tau model:
			- $C = C_{\text{addenda}} + C_{\text{sample}}$
- errores en los valores HC (nota: RMS!)
	- total HC: sensibilidad cambios parámetros de ajuste
	- addenda HC: idem
	- sample mass error: usuario
	- fit deviation error

#### Record #86 of HC-He3-CuCrO4.dat

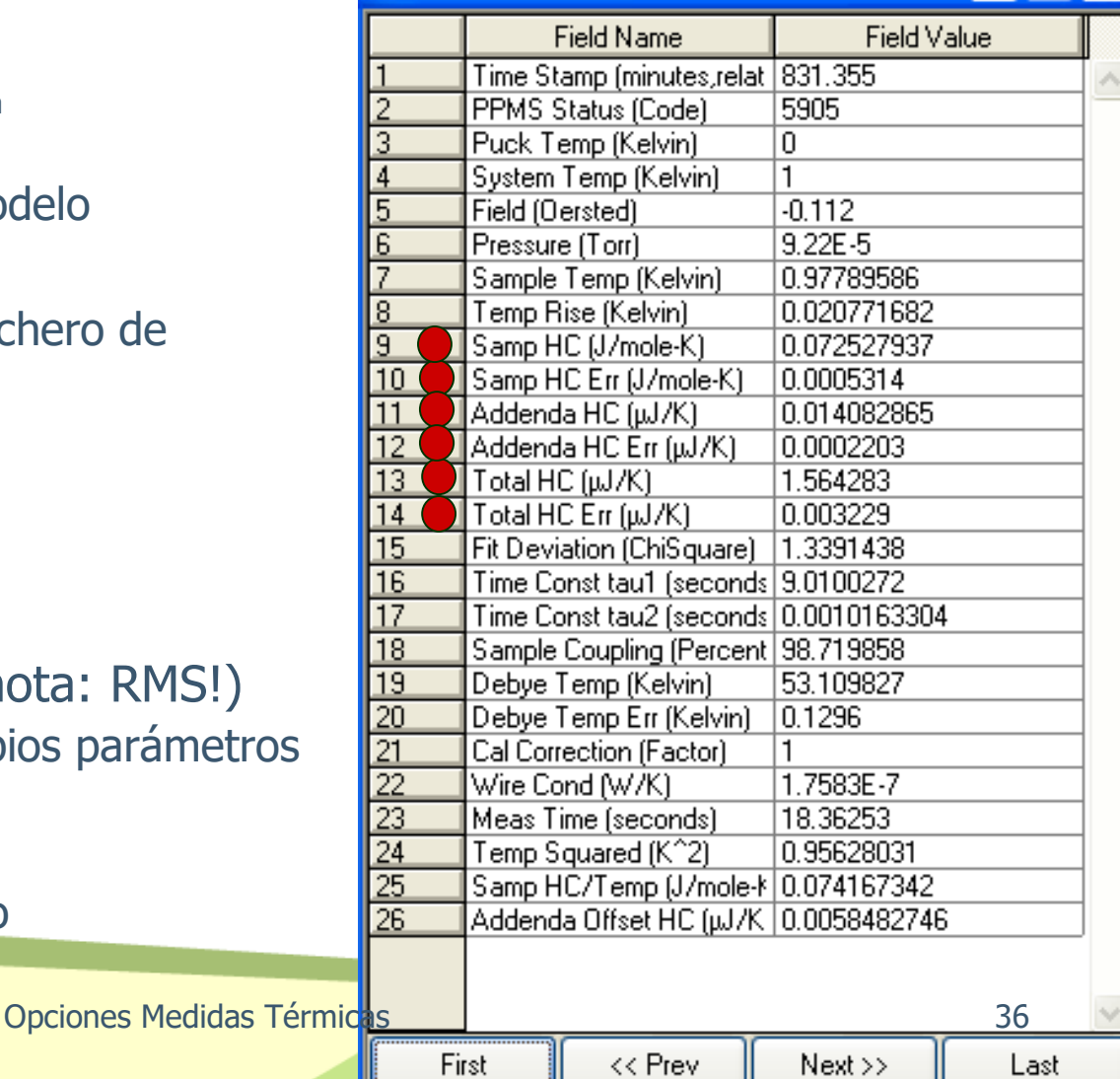

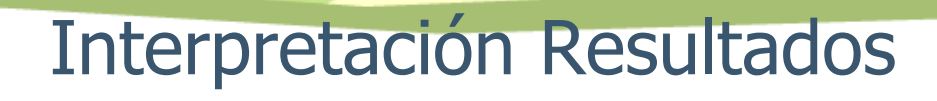

**HC** 

#### fit deviation

- Mide como de bien se ajusta el modelo a los datos
	- $\chi^2$  ~ 1 bueno
	- $\chi^2$  < 1 muy bueno
	- $\chi^2$  ~ 10 normal T< 200 K
	- $\chi^2$  ~ 100 normal altas T
- tau1, tau2
	- Determinad del ajuste de los parámetros  $Kg$  (grease) and  $Kw$  (wires)
- sample coupling > 90%
	- $-100 \times (Kg) / (Kg + Kw)$
- wire conductance
	- Kw parámetro ajuste (comparar con el de calibración)

#### Record #86 of HC-He3-CuCrO4.dat

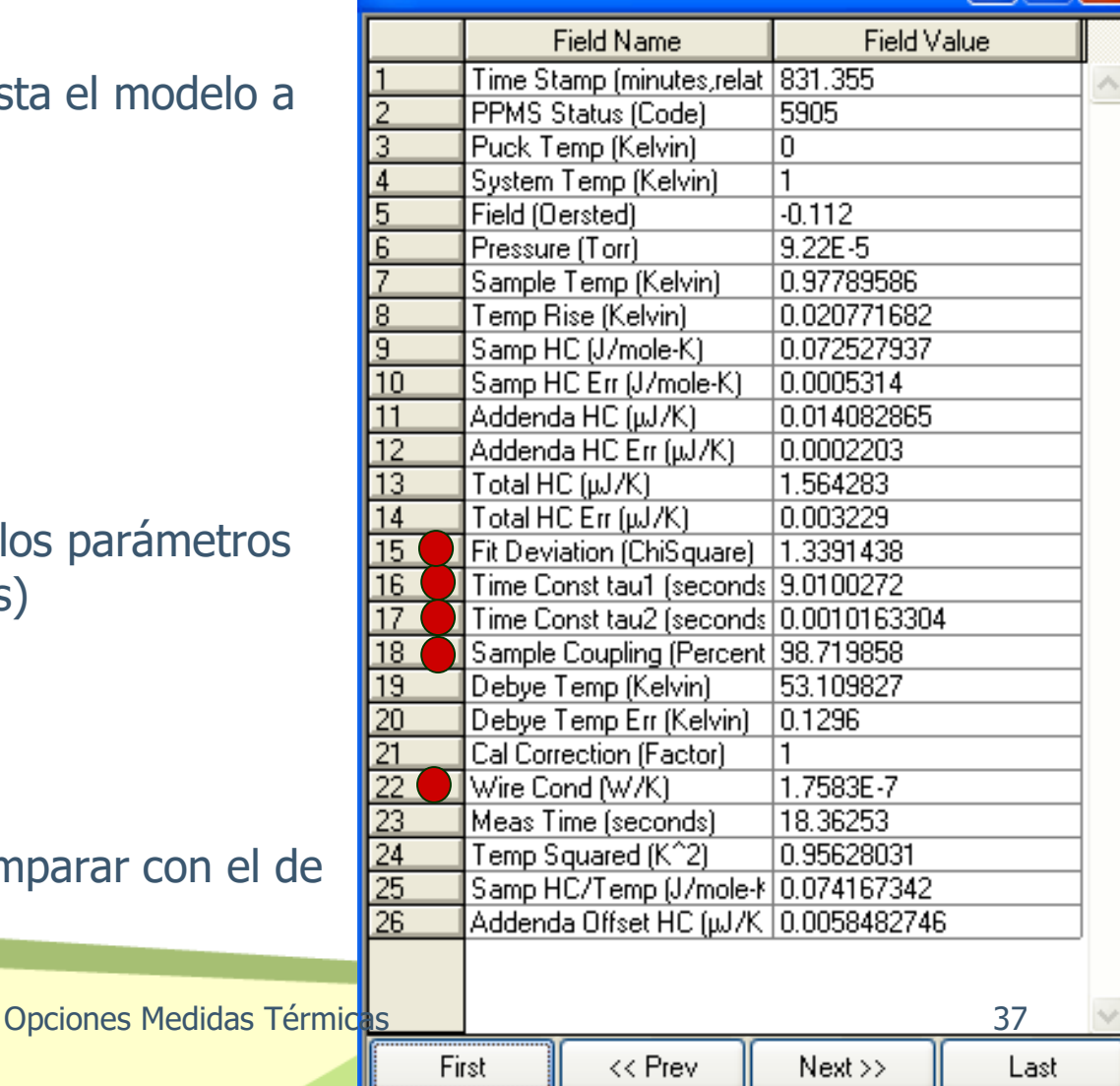

# Interpretación Resultados

- Indicadores calidad datos (fit deviation, Sample HC error, sample coupling)
	- Sample Coupling<80% o un salto a 100% indica que el SW abandona el modelo de ajuste de 2tau – mal acoplamiento térmico
	- HC error incluye errores aleatorios y sistemáticos. Inspeccionar fichero raw
- Condensacion He en muestra, hilos o plataforma
	- Chequear Wire Conductance
	- Pico cerca 3K: HC helio
	- solución: regenerar criobomba, chequear fugas, ¿charcoal baffle?
- Saltos en HC(T): cambio del rango de excitación del voltímetro: Chequear tabla R(T)
- Pantalla de radiación floja da errores de T < 4K (pantalla está caliente y radía a la muestra)

## **HC** Interpretación Resultados

#### Análisis Transiciones 1er orden

- Nuevo SW (v3.5+)
- Procesamiento fichero raw
- Usa la pendiente T(t) durante el pulso calor

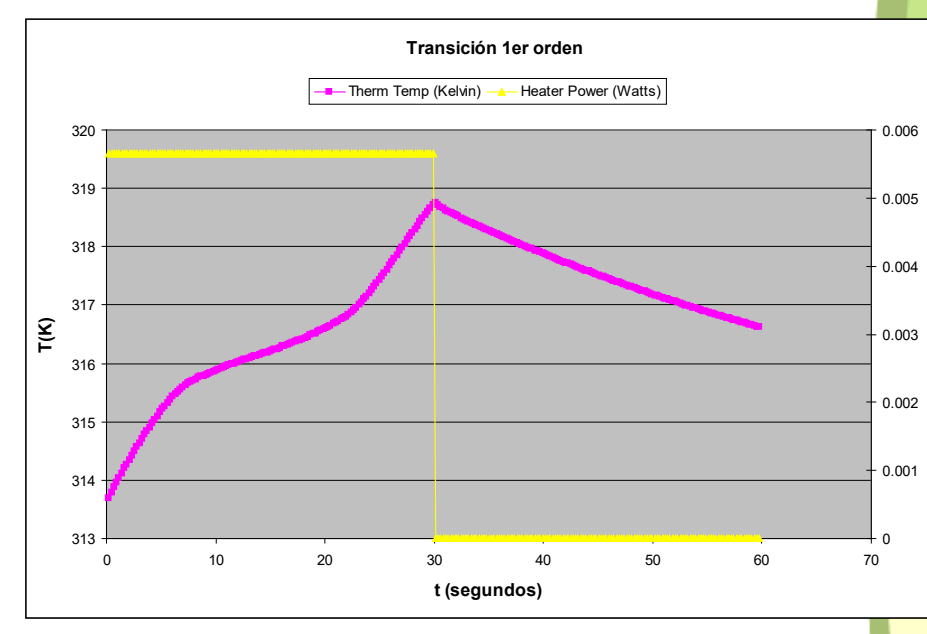

**P(w)**

# Interpretación Resultados

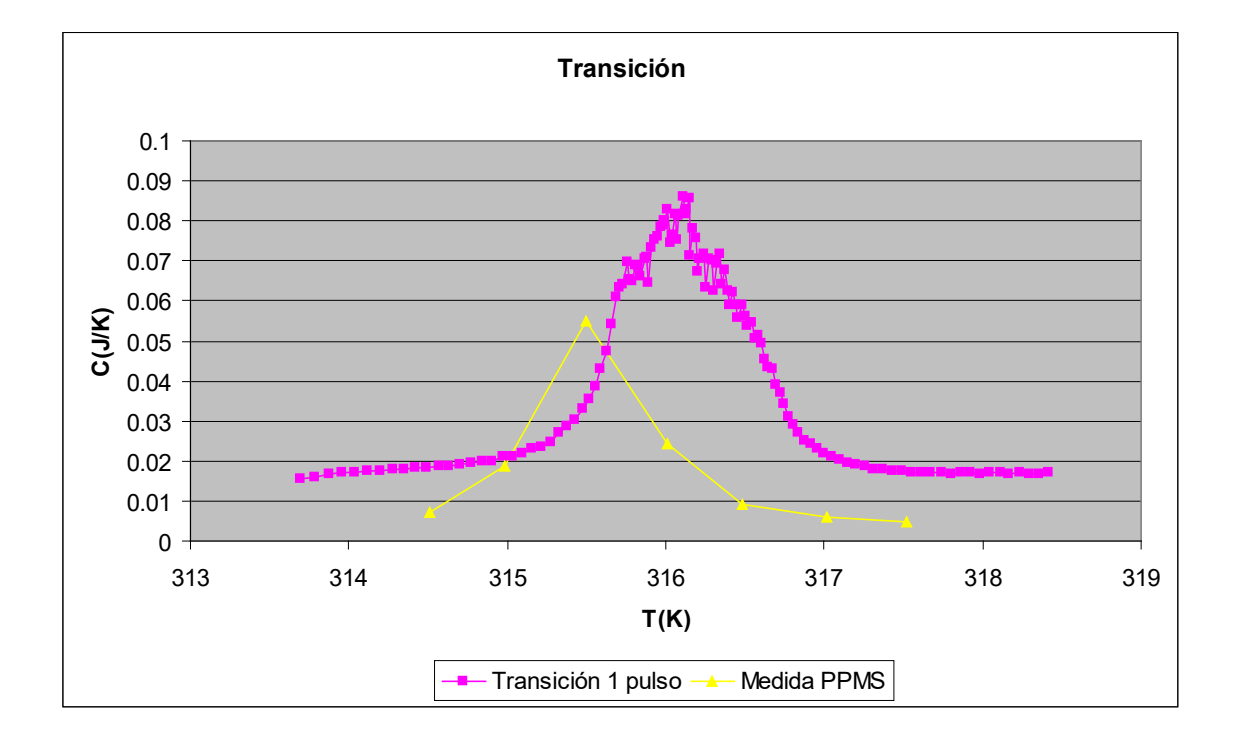
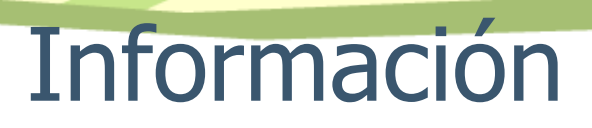

HC

## SMF web:

- Utilidades  $\rightarrow$  documentación técnica  $\rightarrow$  $PPMS \rightarrow HC$
- Manual uso rápido
- Modificación addenda ficheros

# HC Manual (L3) QD AN's

# Opciones de Medida

- Medidas Magnéticas
	- VSM: Magnetómetro de muestra vibrante
	- ACMS: Magnetómetro AC y DC de extracción
	- TS: Susceptibilidad magnética transversal
	- AFM/MFM: Microscopía de Fuerza Atómica y Fuerza Magnética
- Medidas Térmicas
	- HC: Capacidad calorífica
	- TTO: Conductividad térmica
- Medidas Eléctricas
	- ResDC: Resistividad eléctrica DC
	- ACT: Conductividad eléctrica AC
- Medidas ad hoc (custom-made): control externo de instrumentos

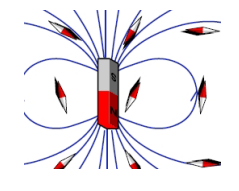

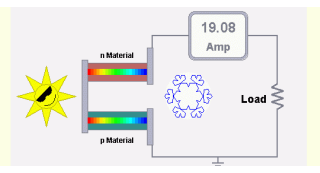

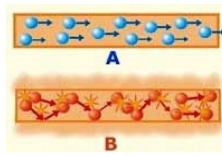

# Opción TTO Esquema

- Principio de Operación
- Hardware
- Preparación e instalación de muestras
- Medidas: parámetros y secuencias
- Interpretación de resultados

# **TTO** Thermal Transport Option

### Transporte Térmico:

• Conductividad térmica: facilidad de un material para conducir el calor

κ = **(L/A)(flujo calor) /** ∆**T**

• Coeficiente Seebeck: efecto termoeléctrico

 $\alpha = \Delta V / \Delta T$ 

Caída de voltaje generada por un gradiente de T (conductores)

**•** Resitividad eléctrica  $\rho \rightarrow$  Factor de mérito termoeléctrico

**ZT =** α**2T/(**ρκ**)**

Medida del rendimiento de un dispositivo termoeléctrico

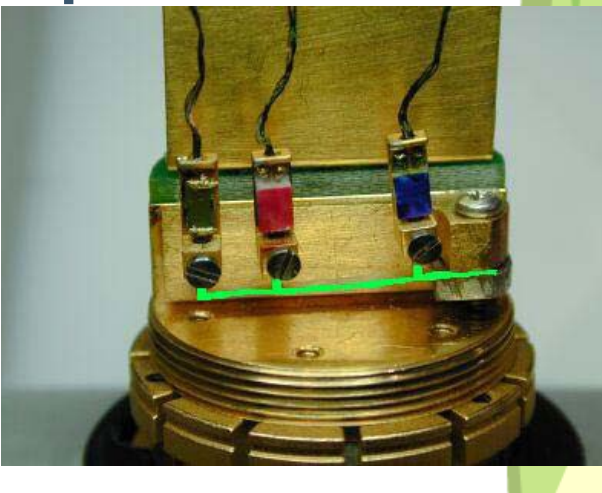

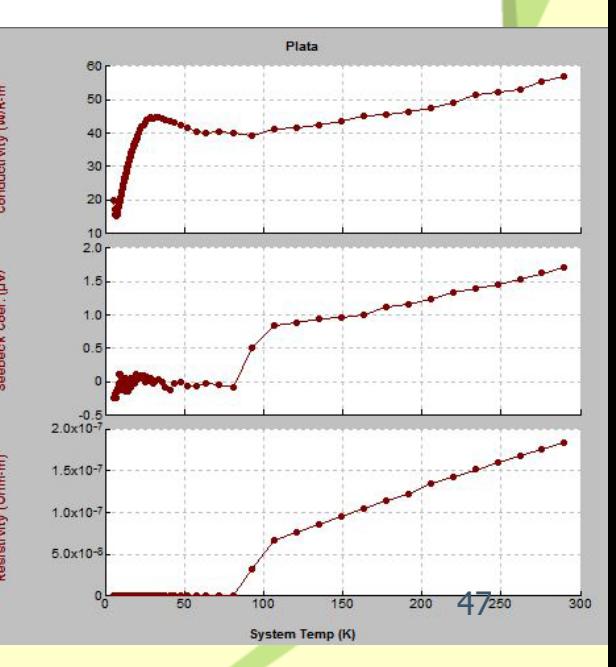

### **Propiedades Térmicas:**

TTO

Información sobre la estructura electrónica y de red de un especímen

- Conductividad térmica,k
	- $\triangleright$  Información sobre el scattering the los electrones y fonones conductores del calor

### • Coeficiente Seebeck

 Información sobre la difusión térmica de portadores de carga libres (electrones o huecos). Propiedad muy sensible a cambios en los procesos de escátering electrónico.

# Efecto Termoeléctrico

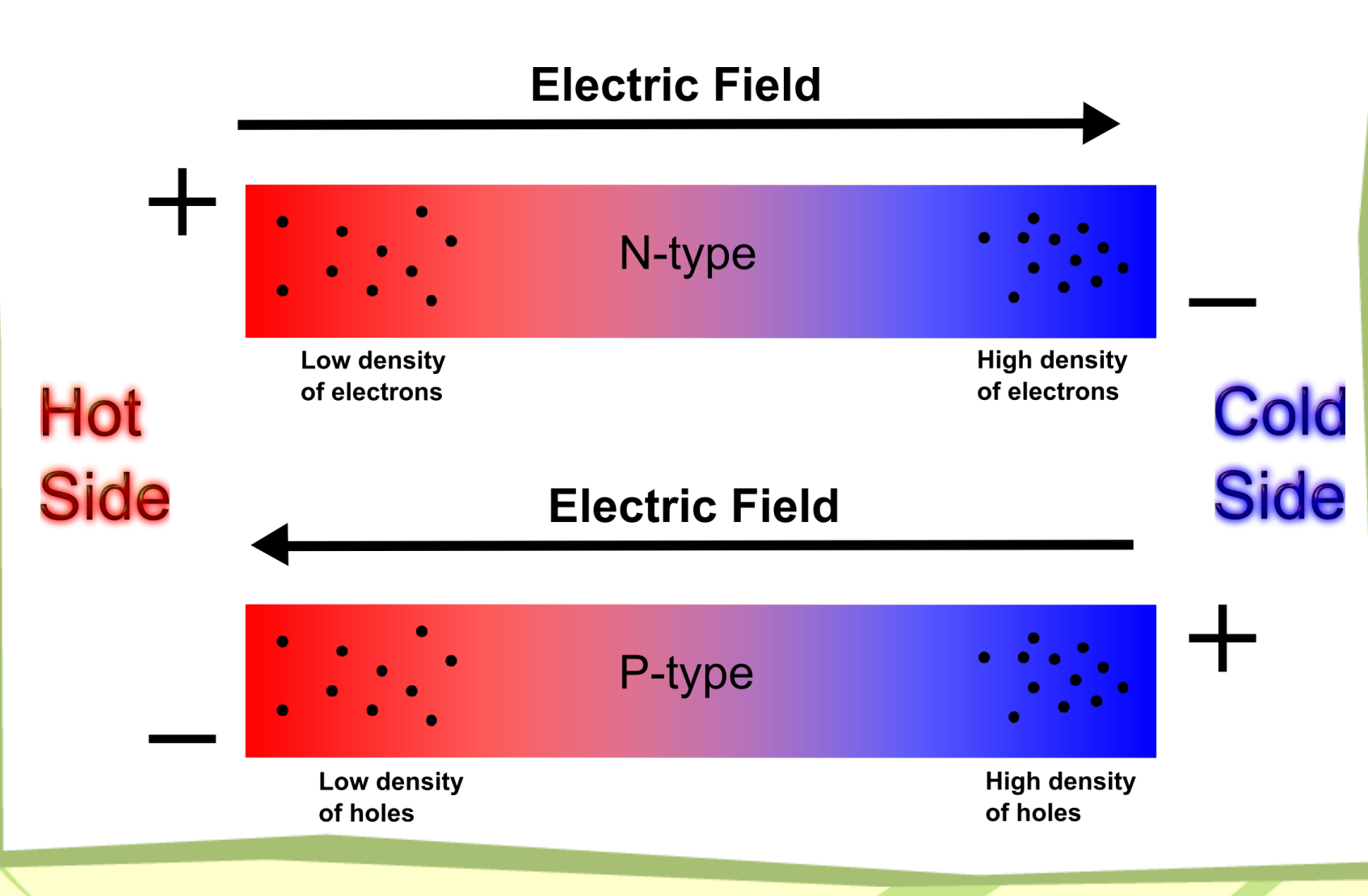

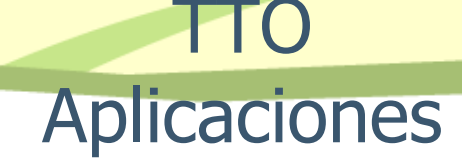

### • **Seebeck power generator**

- Gradiente térmico ∆T
- Corriente eléctrica I  $\propto (\alpha_p - \alpha_n)^2 (\Delta T)^2$

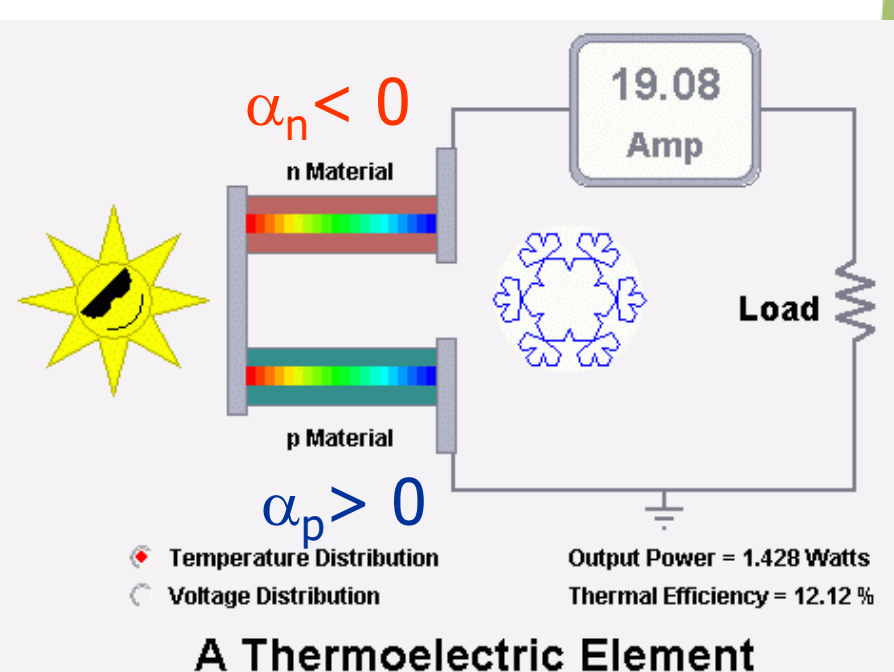

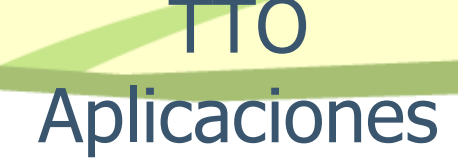

### • **Refrigerador efecto Peltier**

- Inverso del Seebeck: usa una corriente eléctrica para generar un ∆T
- device performance :  $(\Delta T)_{\text{max}} = \frac{1}{2} Z T_{\text{cold}}^2$

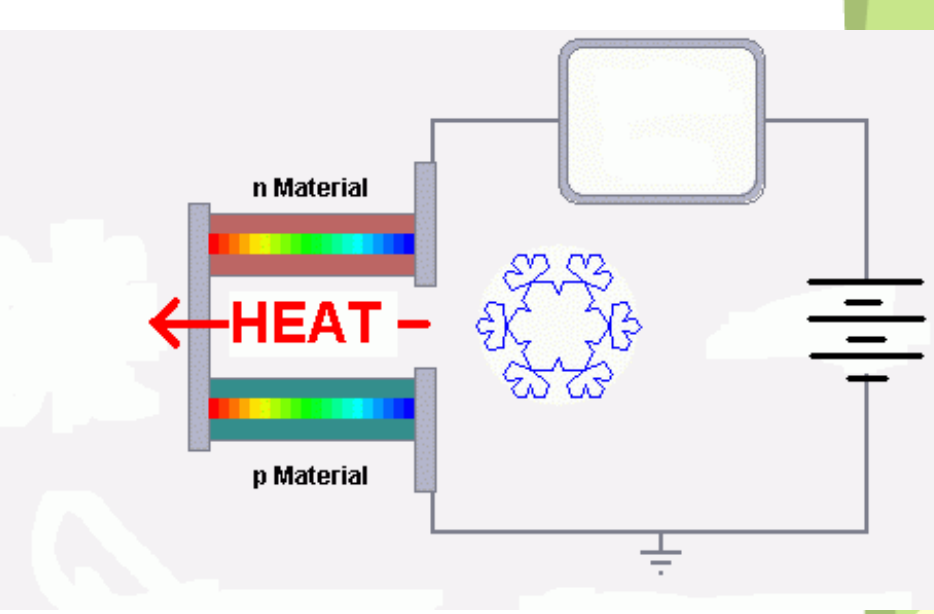

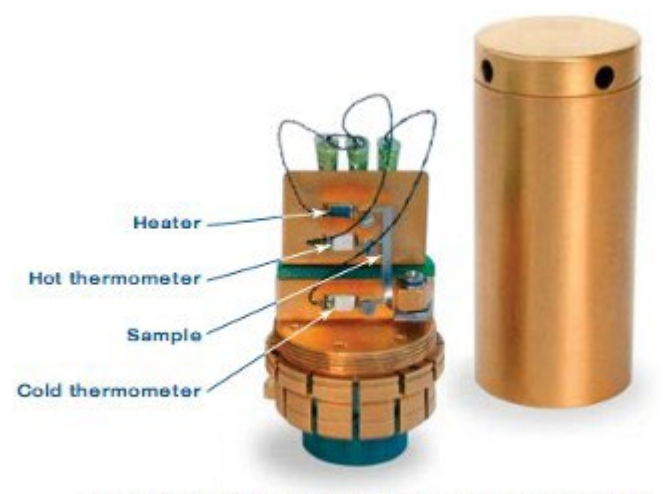

Thermal Transport sample puck with radiation shield

#### Medida:

- 2 puntos
- 4 puntos

**TTO** •Rango temperatura: 1.9 K a 390 K

- •High vacuum  $(\sim 10^{-4} \text{ torr})$
- Campo magnético  $0 a \pm 14$  T para T > 20 K 0 a 0.1 T para T < 20 K
- Conductividad térmica k 10-150 W/mK (Aguja: 10x1x1 mm³) 2-30 W/mK (Ladrillo: 8x2x2 mm<sup>3</sup>) 0.1-1.5 W/mK (Pastilla: 3x5x5 mm³)

Limitaciones: Alta k: Máxima potencia 50 mW Baja K: tiempo de medida

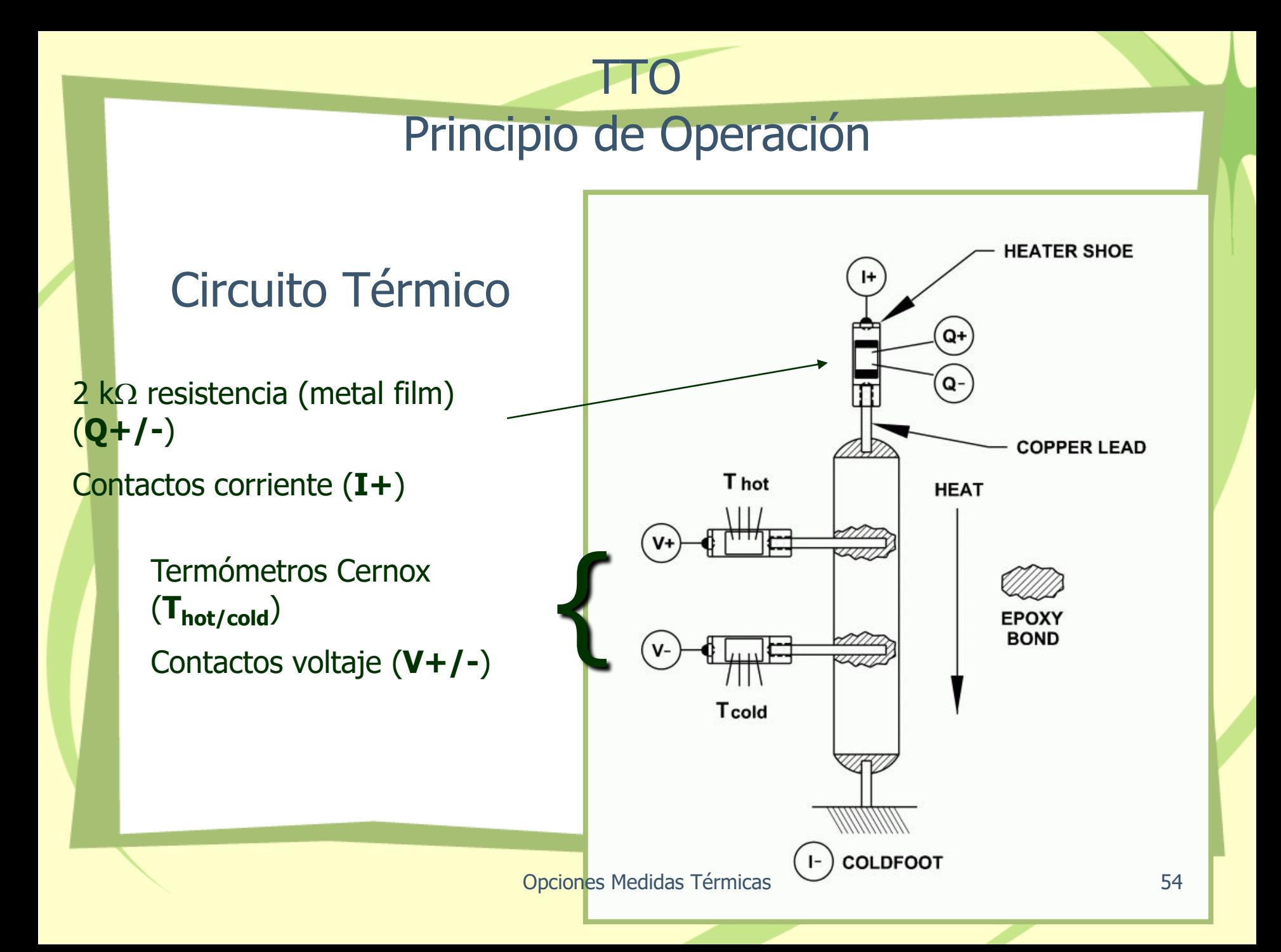

### TTO Principio de Operación

#### MODELO TERMICO DINAMICO

- $\triangleright$  Se aplica un pulso de calor
- $\triangleright$  Se monitoriza T<sub>HOT,COLD</sub>(tiempo)
- Se monitoriza ∆V(tiempo)

 Ajuste a un modelo empírico de 2 tiempos de relajación para determinar ∆**T**<sup>∞</sup> and ∆**V**<sup>∞</sup>

 $\triangleright$  Puede realizarse un barrido en T durante la medida (técnica dinámica) Algoritmo de medida optimiza de forma continua los parámetros: Heater Power y Heater period

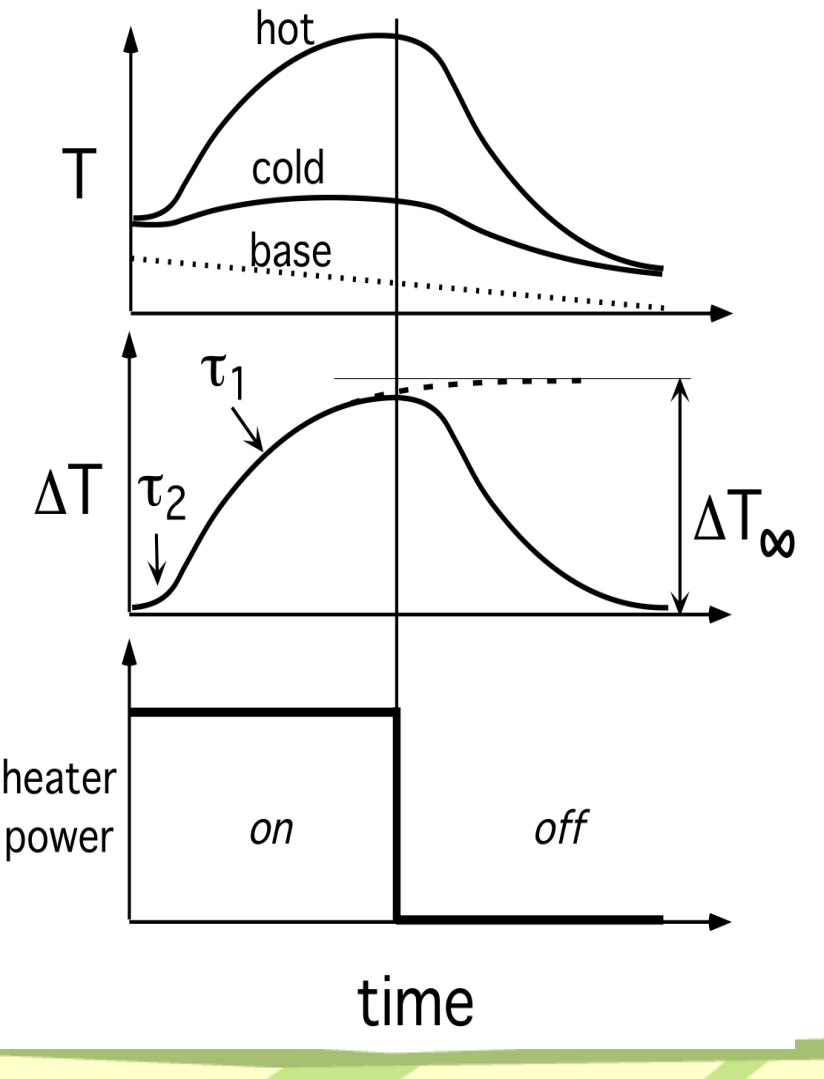

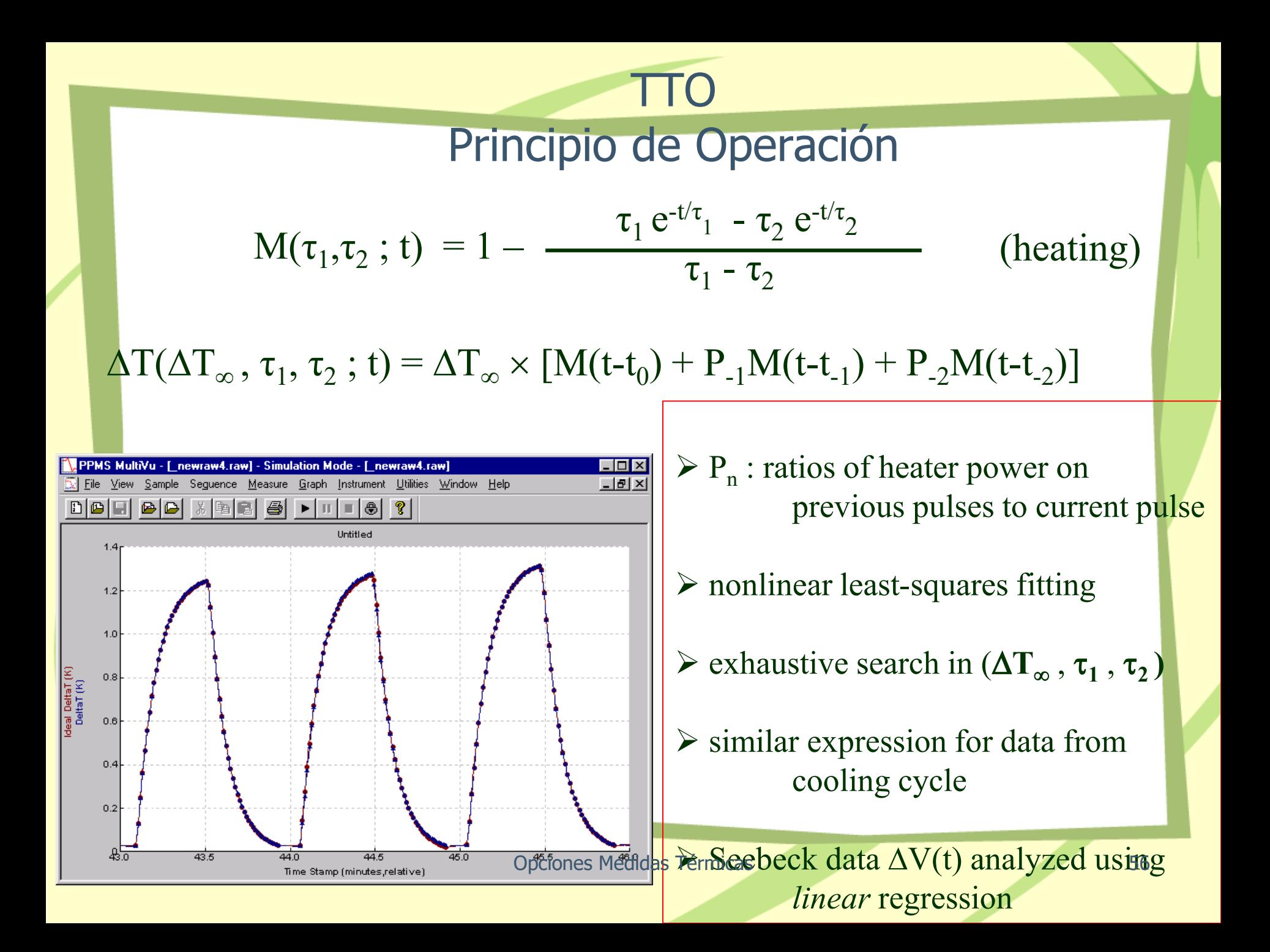

### **TTO** Principio de Operación

#### • **Conductividad Térmica**:

 $\kappa$  = (Longitud/Area) × (calor) /  $\Delta T_{\infty}$  = (L/A) × (I<sup>2</sup>R<sub>heater</sub> – pérdidas) /  $\Delta T_{\infty}$ 

"*pérdidas"* : radiación y condución de la muestra y los contactos (shoe assemblies)

**Seebeck** :  $\alpha = \Delta V_{\infty} / \Delta T_{\infty}$  -  $\alpha_{\text{manqanin}}$ 

 $\alpha_{\text{manganin}}$ : valor correspondiente a los contactos de manganin

**• Resistividad eléctrica** :  $\rho = R_{sample} \times (A/L)$ 

## TTO Principio de Operación

#### MODELO TERMICO ESTATICO

- $\triangleright$  Se aplica una potencia constante al heater
- $\triangleright$  Se monitoriza T<sub>HOT,COLD</sub>(tiempo)
- Se monitoriza ∆V(tiempo)
- ≻ Se espera a llegar a una condición de estabilidad
- $\triangleright$  T estable y H estable
- El programa no modifica los parámetros durante la medida

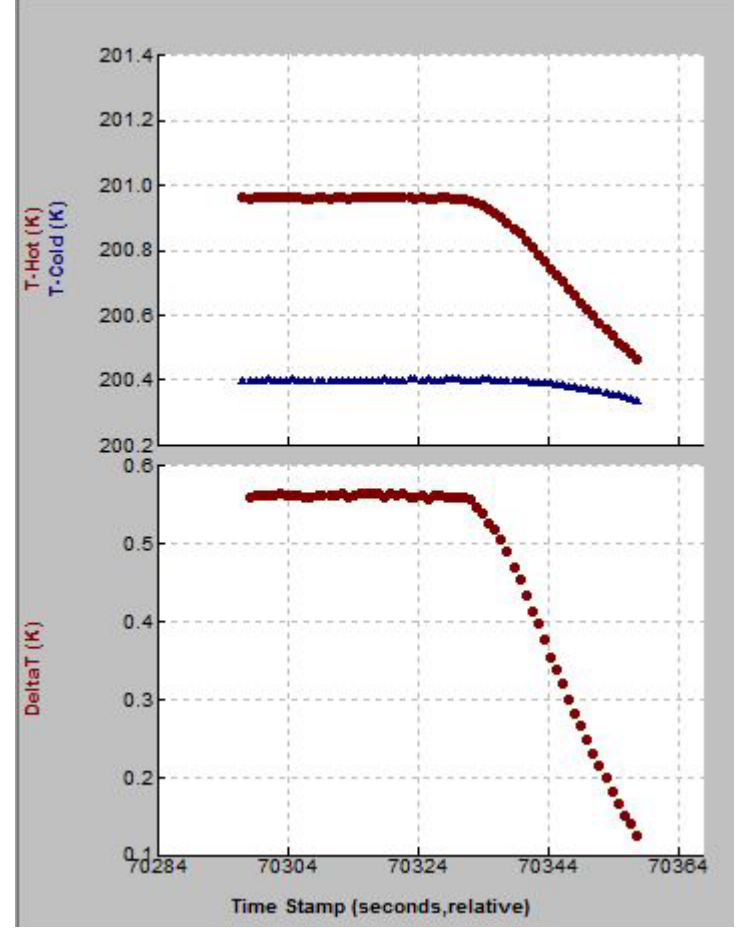

## **TTO Hardware**

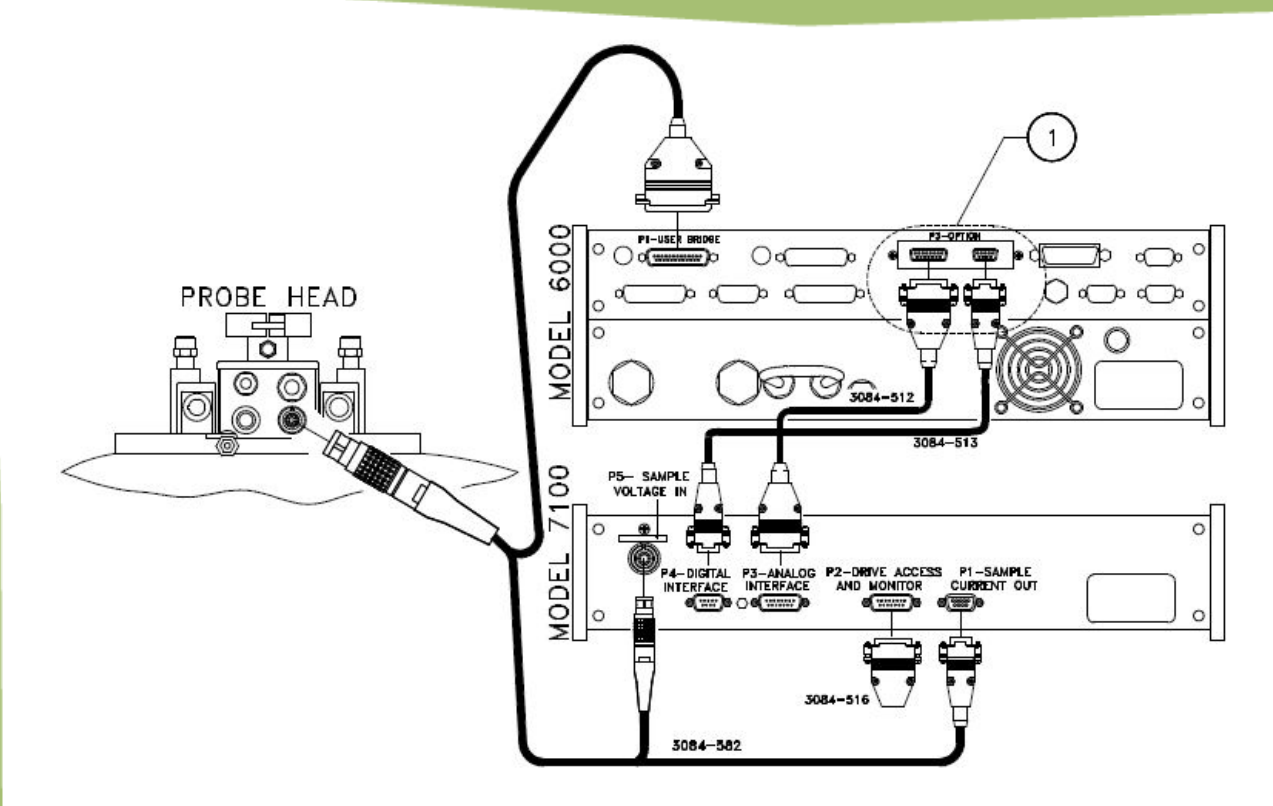

- **User Bridge** para lectura termómetros
- **ACT**
	- corriente del heater y la lectura del voltaje Seebeck
	- Medidas de resistividad eléctrica

### **TTO Hardware**

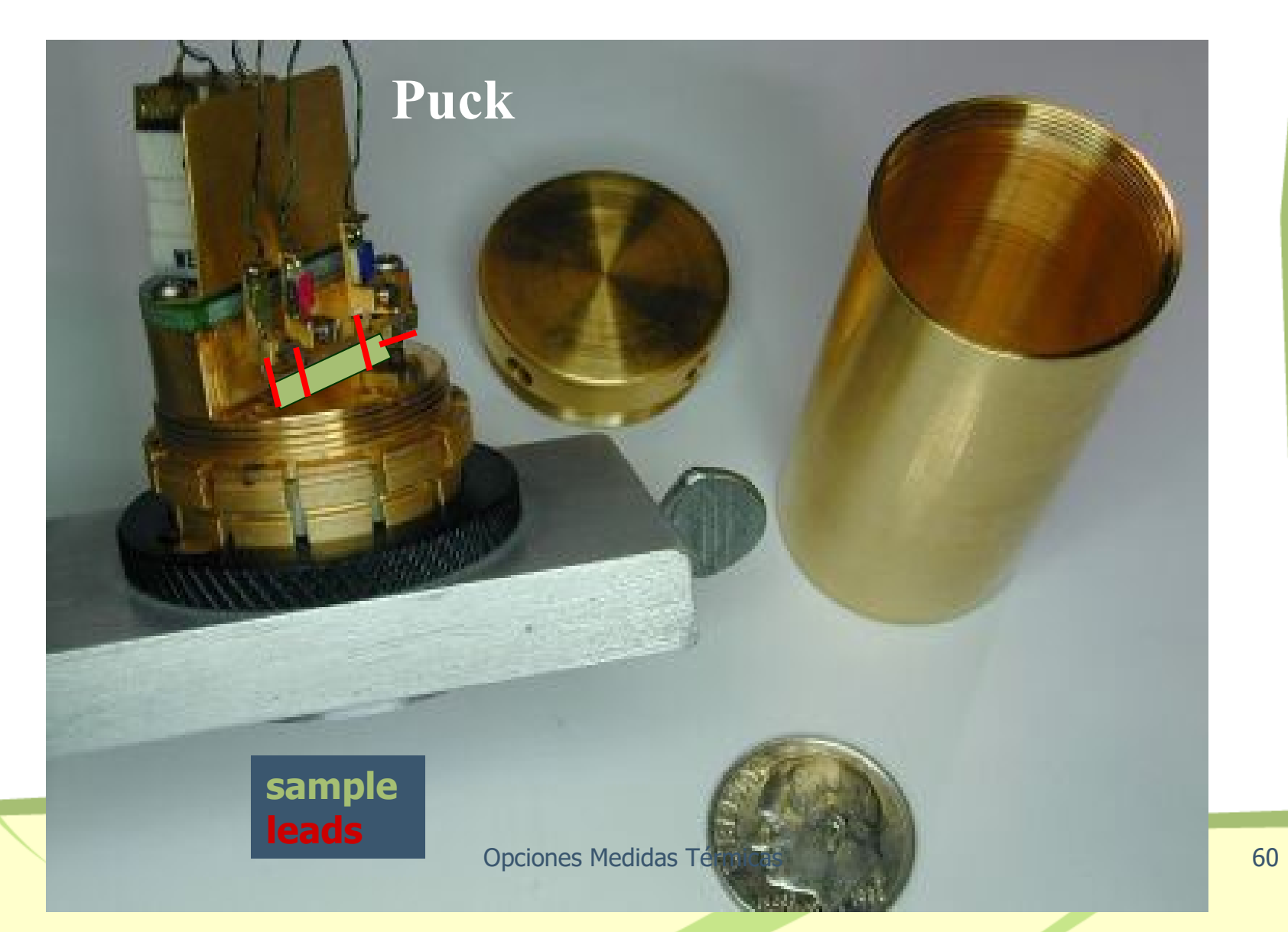

### **TTO Hardware**

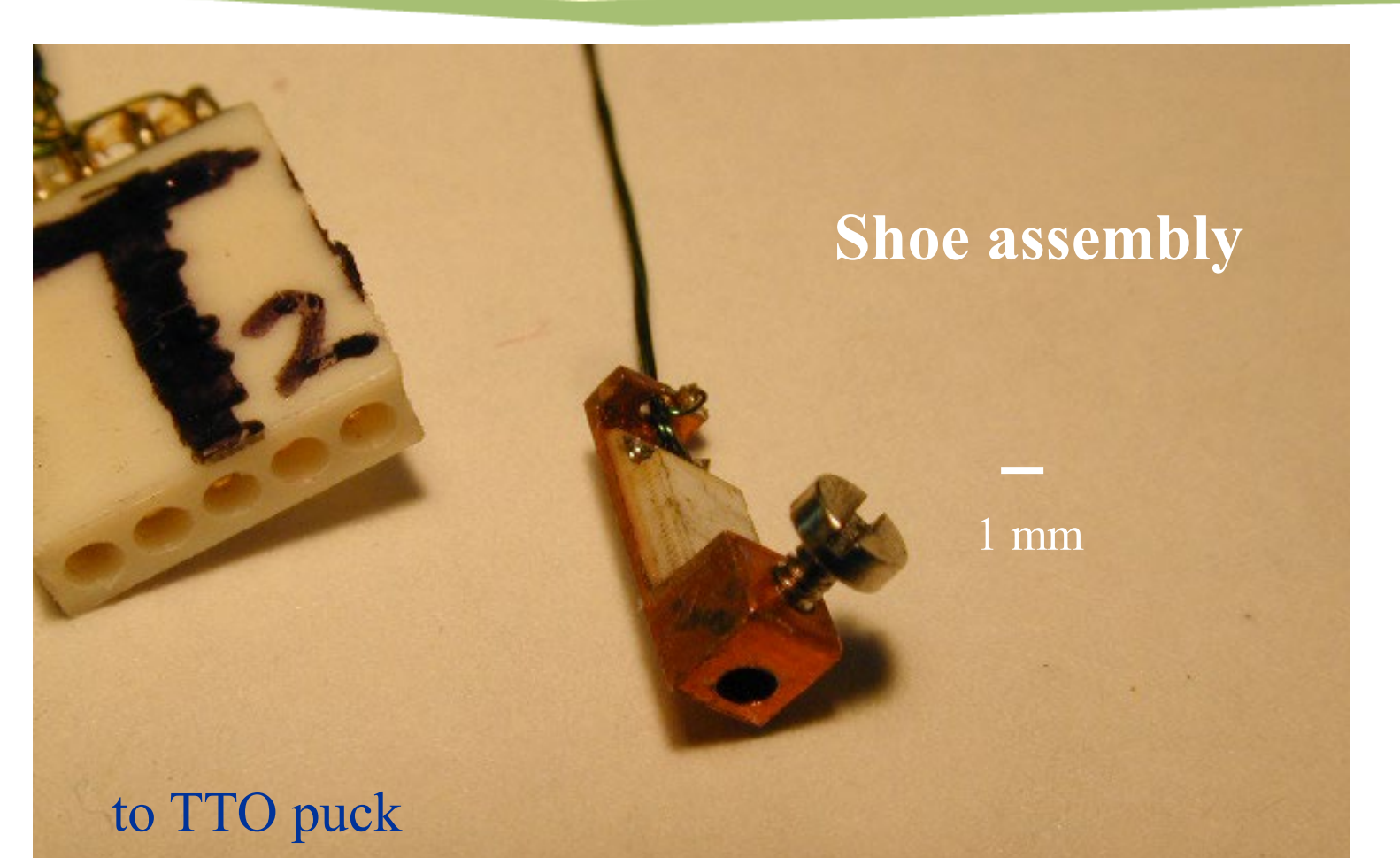

#### to sample lead

### Preparación e Instalación Muestras

TTO<sub>.</sub>

- Lados planos y limpios para una mejor adhesión de los contactos
- Pulir las muestras metálicas reduce emisividad (pérdidas por radiación)
- **Longitud** 
	- > 2mm medida por 2 puntos
	- > 4mm medida por 4 puntos (tienen que estar separados)
- Medida 2 puntos: valores bajos de k
	- Conductancia:  $K_{\text{contactors}} >> K_{\text{muestra}}$
- Medida 4 puntos:
	- Evita la resistencia de contacto
	- 4 contactos: montaje más problemático

# TTO Preparación e Instalación Muestras

- Comprobar los valores de la conductancia térmica K
	- K(W/K) =  $kA/I = 0.001 0.02$  W/K a 300 K
	- Mayor rango a baja T
- Valor mínimo  $K$ :
	- Máximo periodo  $\tau_{TTO}$  =1430 segundos para medidas continuas
	- Buen ajuste requiere  $\tau_{TTO} > 8 \times \tau_{\text{muestra}}$ 
		- $\tau_{\text{muestra}} = C/K$  (C capacidad calorífica de la muestra)
- Valor máximo K :
	- $-$  Valor mínimo de  $\Delta T$  = Power/K a lo largo de la muestra:  $\Delta T/T$  > 2%
	- $-$  Máxima potencia  $\sim$  50 mW

### Preparación e Instalación Muestras

TTO

#### Length: distancia entre termómetros

Cross section: sección de la muestra en la región entre termómetros

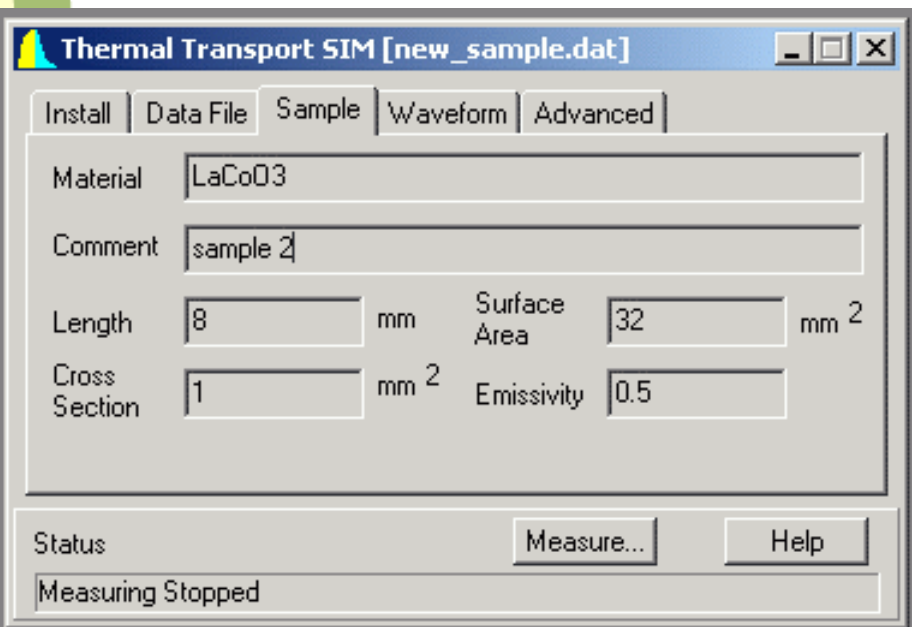

Potencia radiada:

$$
P_{rad} \propto S \times \varepsilon \times (T_{sample}^4 - T_{envir}^4)
$$

Surface Area: área total muestra ε: emissivity Superficies no metálicas  $\epsilon \sim 1$ Superficies metálicas no pulidas ε  $\sim$  0.3 Superficies metálicas pulidas ε  $\sim 0.1$ 

NOTA: la fuga de calor por radiación puede ser muy grande a T > 300K  $(T_{heater} > T_{termómetro}$  en las medidas por 4 puntos)

# TTO Preparación e Instalación Muestras

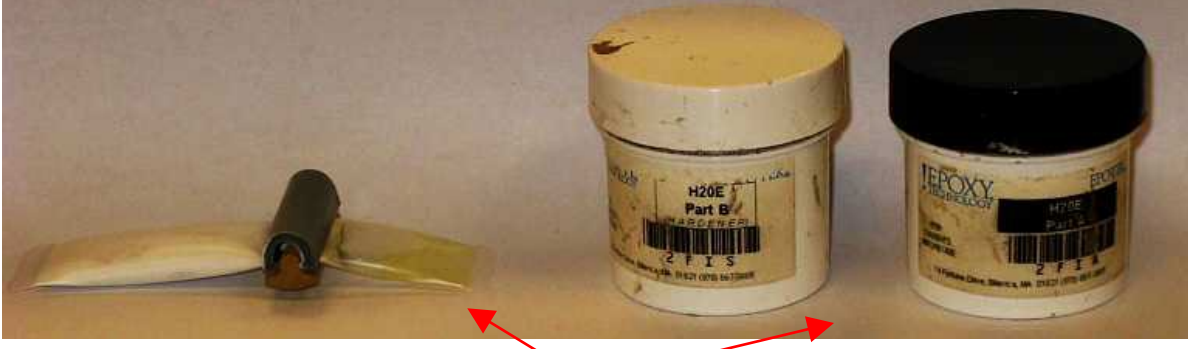

### • Epoxy plata

- Conductora térmica y eléctrica
- curar a 120 C durante 15 minutes (150 C 5')
- Epoxy no conductor
	- Curado 100 C 30'
	- Muy fuerte: buena sujección mecánica
- Soldadura
- Contacto directo con la muestra (láminas metálicas)

## Preparación e Instalación Muestras

**Pyrex** 

κ ~ 1 W/m-K

TTO

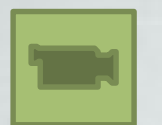

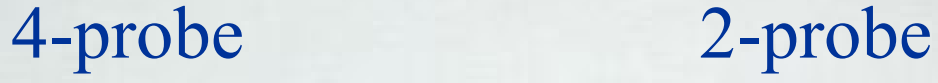

Alumel wire  $κ \sim 30$  W/m-K

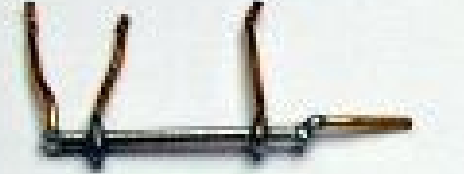

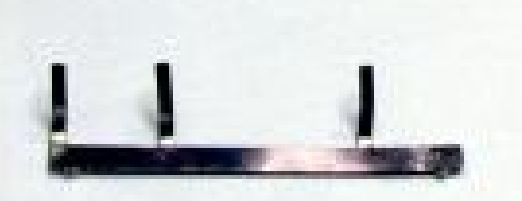

**QD nickel standard** κ **~ 80 W/m-K**

Pyroceram κ ~ 4 W/m-K stainless steel  $κ \sim 14$  W/m-K

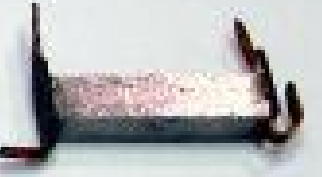

1 cm

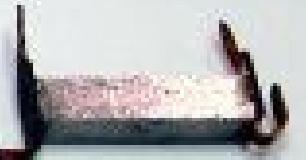

### **TTO** Preparación e Instalación Muestras

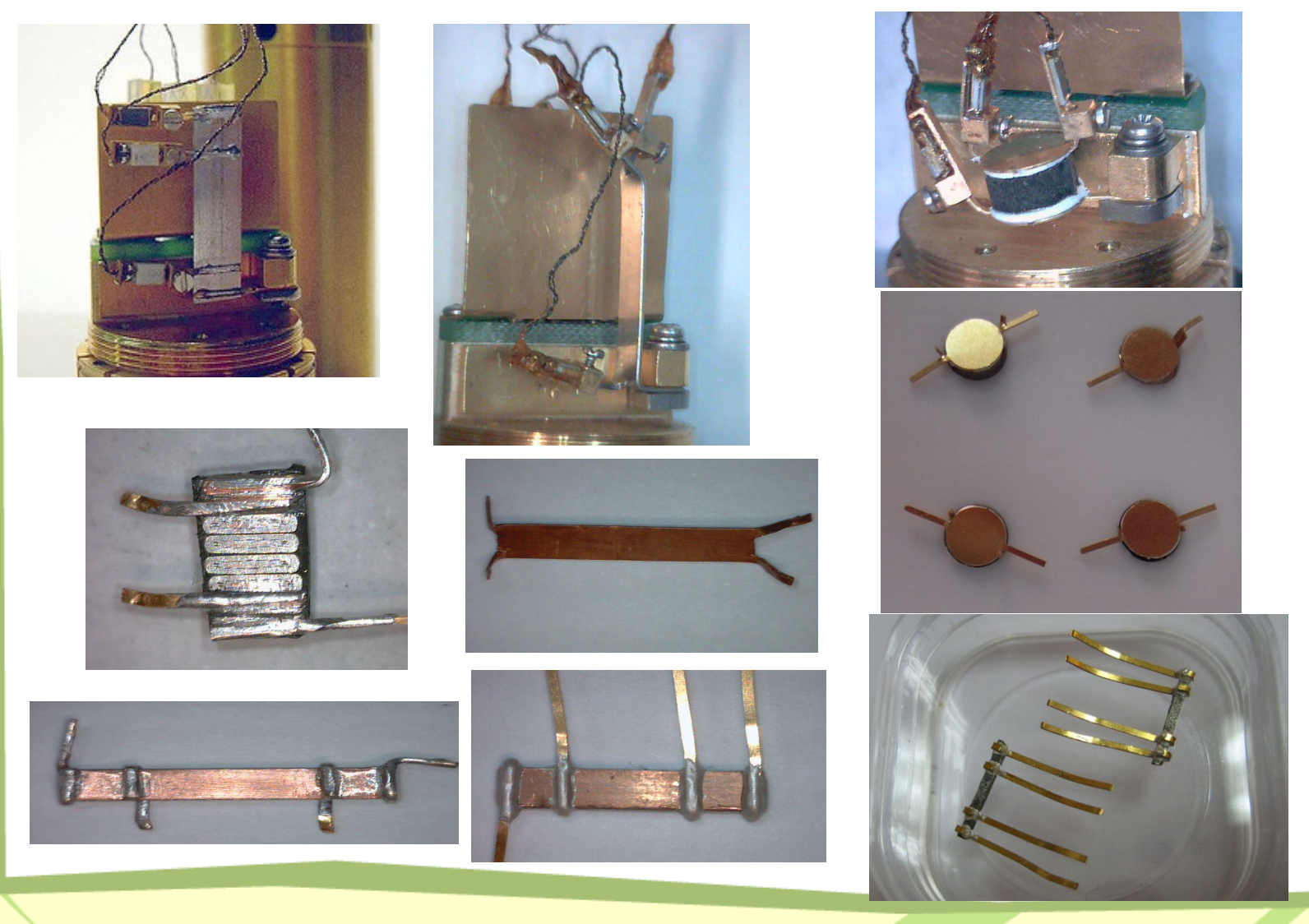

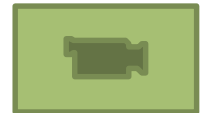

### TTO<sub>.</sub> Preparación e Instalación Muestras

- Muestra de superconductor de alta Tc
- La muestra debe estar por debajo de la pantalla de radiación
- Contactos rodean la muestra
- Contactos de pintura de plata bien separados
- Pie frio doblado 90 grados
- Las zapatas bien separadas

## TTO<sub>.</sub> Preparación e Instalación Muestras

- Muestra plástico aislante
- **Evitar contacto entre zapatas** (**heater** y **termómetro frío**)
- Doblar el contacto del **termómetro caliente**
- Conectar al pie frío:
	- La muestra no contacta con el puck
	- Las zapatas no tocan la pantalla externa

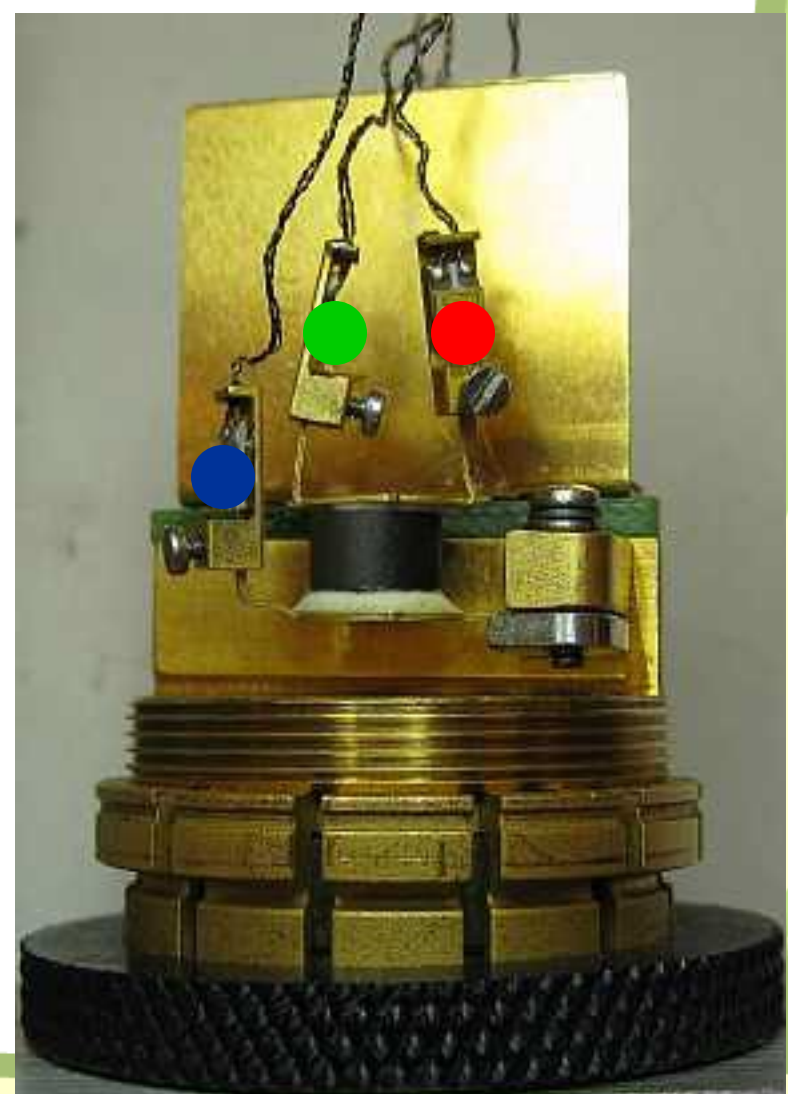

Opciones Medidas Térmicas 71 anno 72

## **TTO Medidas**

### Modo Continuo vs Modo estático

- Modo continuo ofrece muchas ventajas
	- Valores potencia y periodo del heater se van optimizando durante la medida
	- Es una medida diferencial ajustada a un modelo dinámico, permite medir en rampa de T y H.
	- Gran cantidad de puntos en función del tiempo
	- Ficheros raw con gran cantidad de datos que permiten diagnosticar problemas en el circuito térmico
- Modo estabilidad
	- Necesita conocer las propiedades de la muestra (medir primero modo continuo para obtener parámetros de medida òptimos)
	- Muy útil para muestras muy conductoras con tiempos de difusión cortos

## **TTO** Parámetros Medida

- **Potencia: 0.001 -50 mW**
- **Periodo: 30-1430 segundos**
- Seebeck maximo V
- Resistivity: medir a 17 Hz

Estimación Inicial: Period =  $8\tau = 8C/K$ Power =  $K\Lambda T$ 

Los parámetros a determinar durante la medida son:

- Heater Power: Trise =  $3\%$  ( $T_{rise}$  ( $T_{hot}$   $T_{puck}$ ))
- Heater Period: 8τ
- Seebeck amplifier gain
- Resistivity excitation, gain and frequency

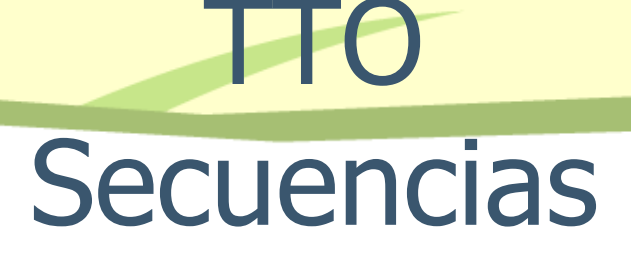

• Ni\_std.seq: secuencia usada para medir el calibrante de Ni (medida completa de ZT)

• TTO continuous vs temp UP.seq

– Medida desde 2K calentando. Potencia inicial es muy pequeña

### • k\_300K-5K.seq

- Medida en dinámico de 300K a 5K. Bajada a 20K más deprisa, bajada más lenta a 5K.
- k\_5-300K\_estático.seq
	- Medida en estático dentro de 3 scans en T a diferentes potencias

# Ejemplos

**TTO** 

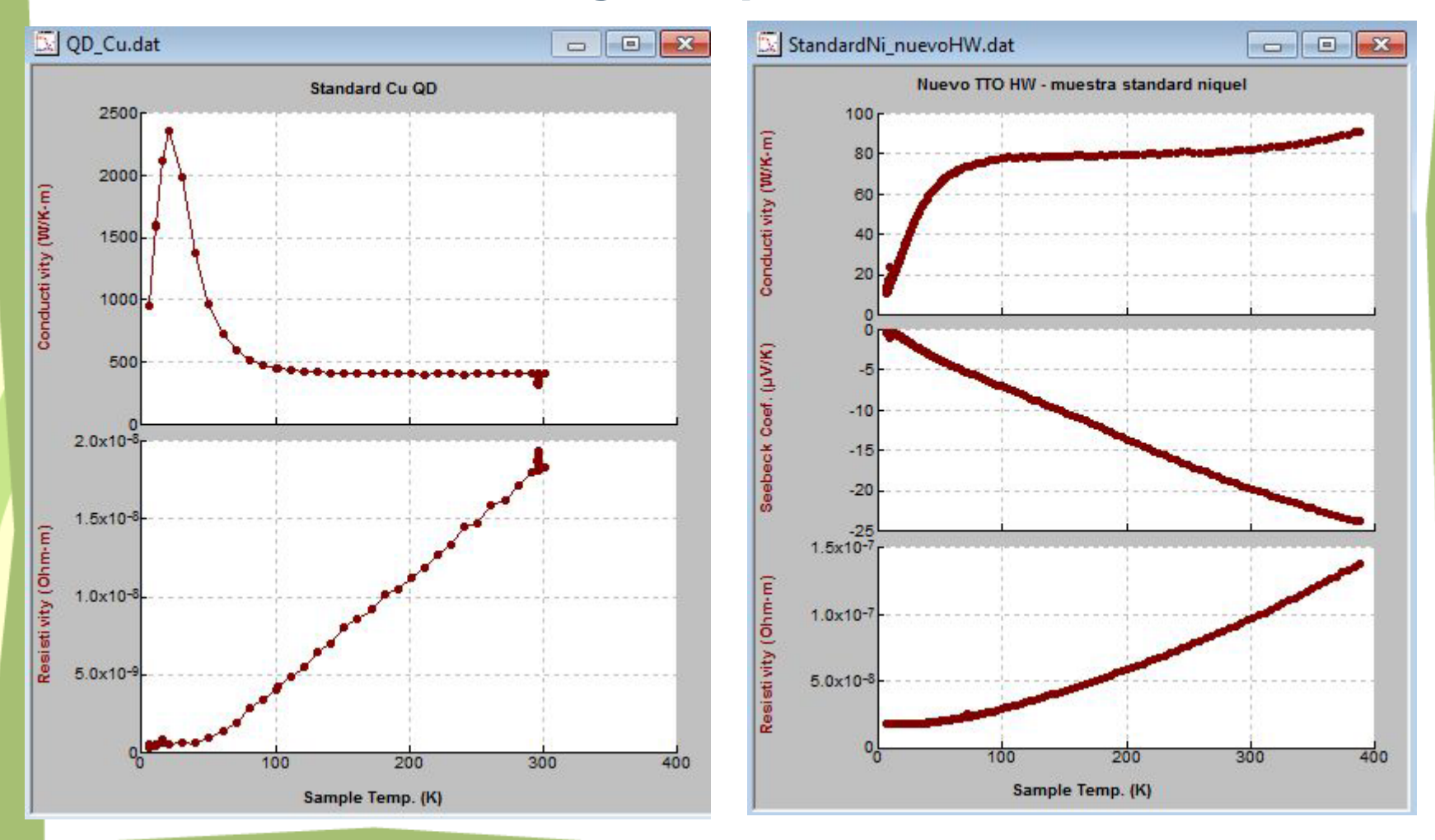

## **TTO Ejemplos**

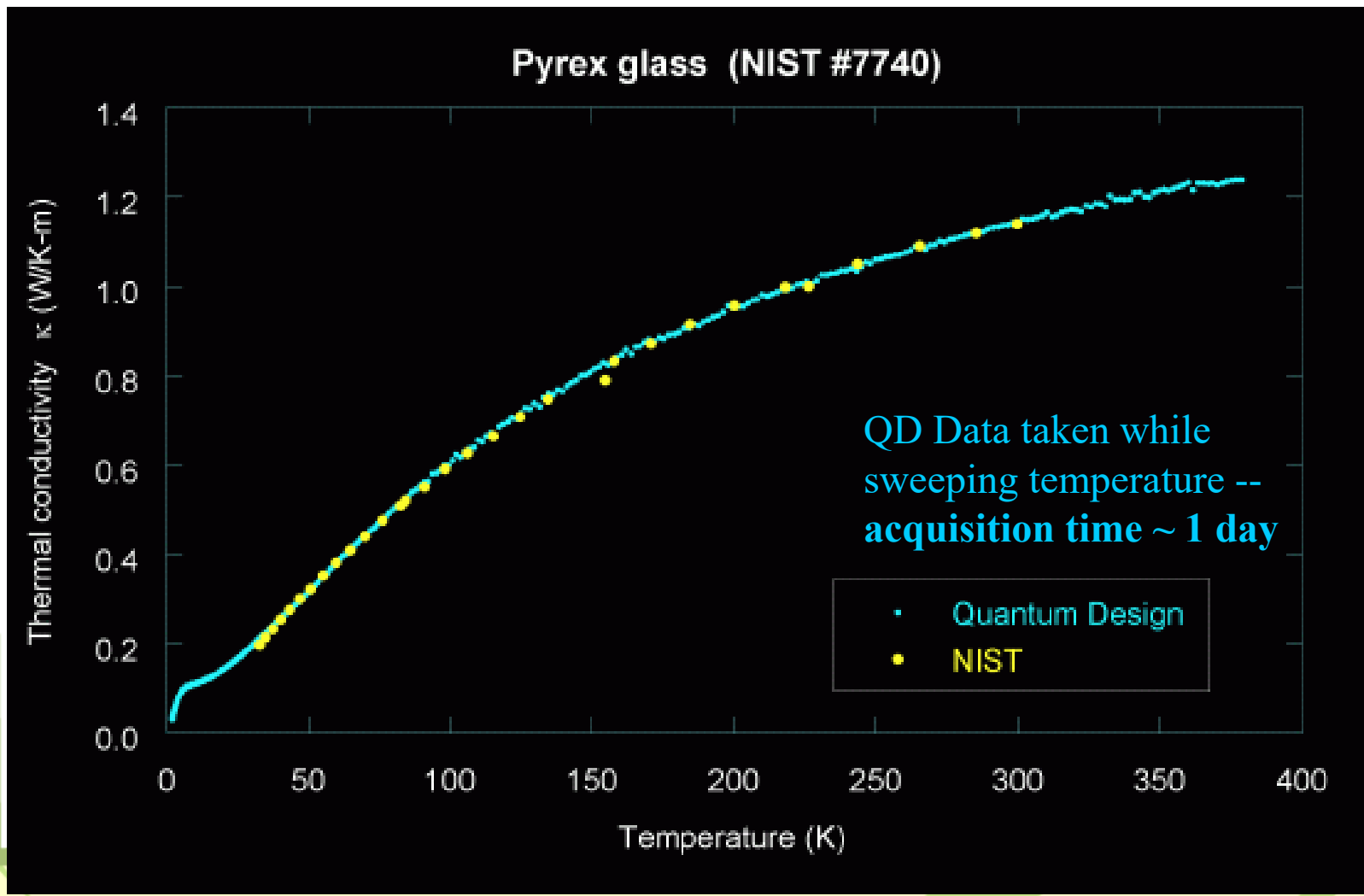

**Opciones Medidas Térmicas 77** 

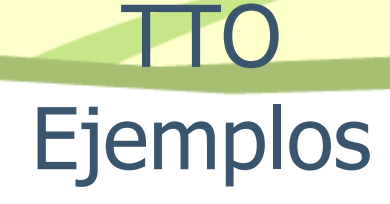

### Superconductividad Pb

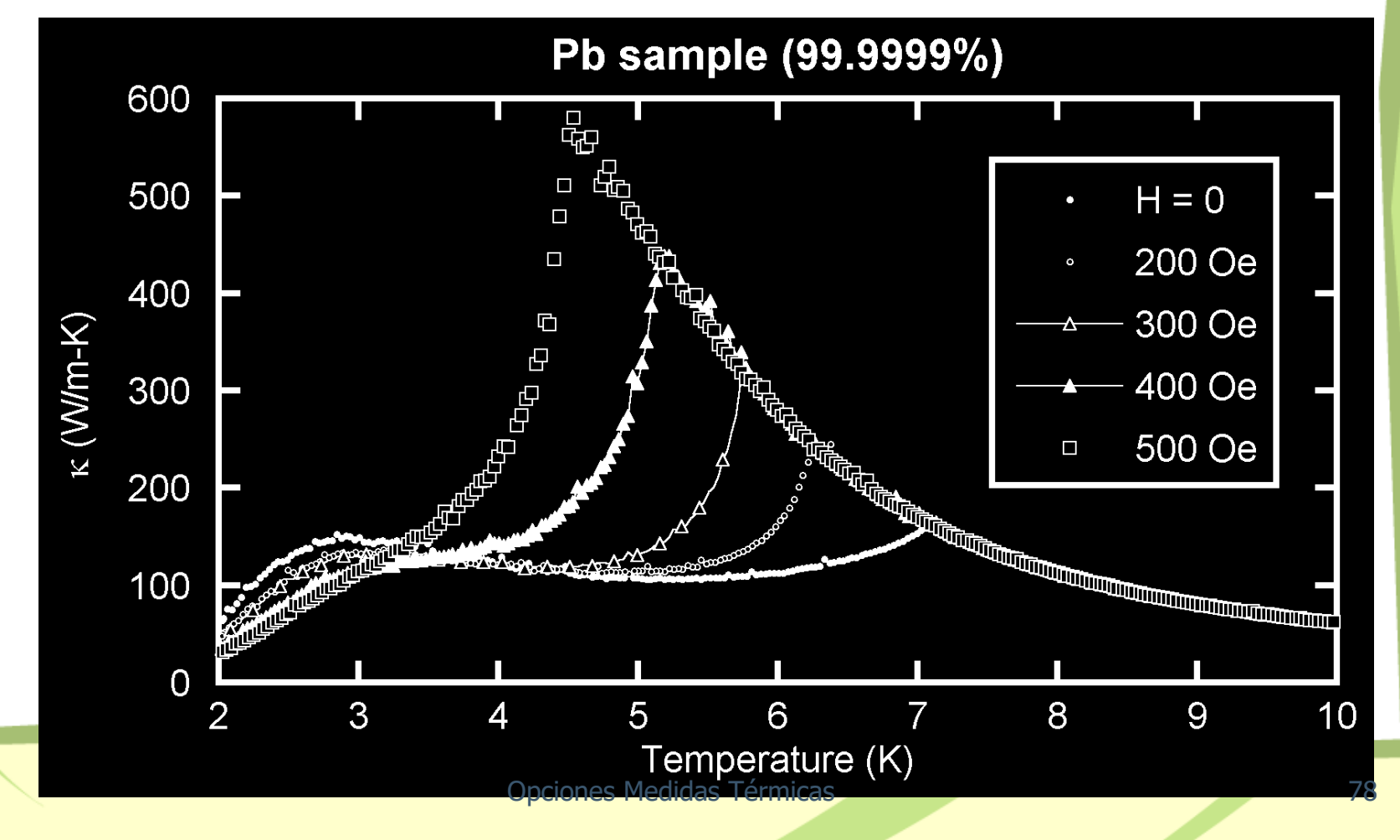

**Opciones Medidas** 

- Líneas 1-13: resultados finales
- Delta Temp: ∆T<sup>∞</sup> del modelo
- Raw Conductance: sin correcciones (radiacción y conducción)
- Seebeck Volt: valor ∆V <sup>∞</sup> del modelo
- Temp Rise: incremento del valor del termómetro caliente por encima de la T base (valor antes de aplicar pulso)
- Rad. Loss: fuga de calor estimada por radiación de la muestra (no contactos)
- Res. Freq: fijar este valor(min=max)
- PeriodRatio: > 8 para un buen ajuste
- tau1/2: tiempo largo/corto del modelo
- map 21/22: valores promedio de la temperatura base de los termómetros frio/caliente

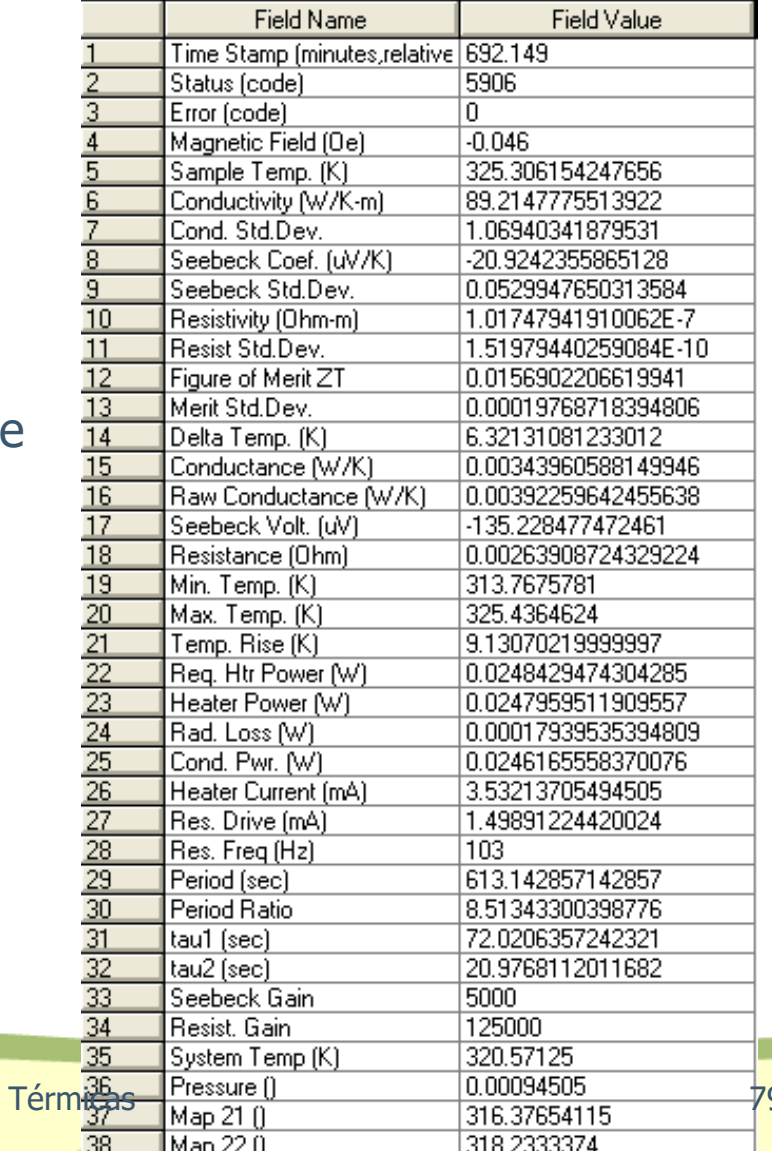

TTO

# **•** Visualizar el fichero .raw

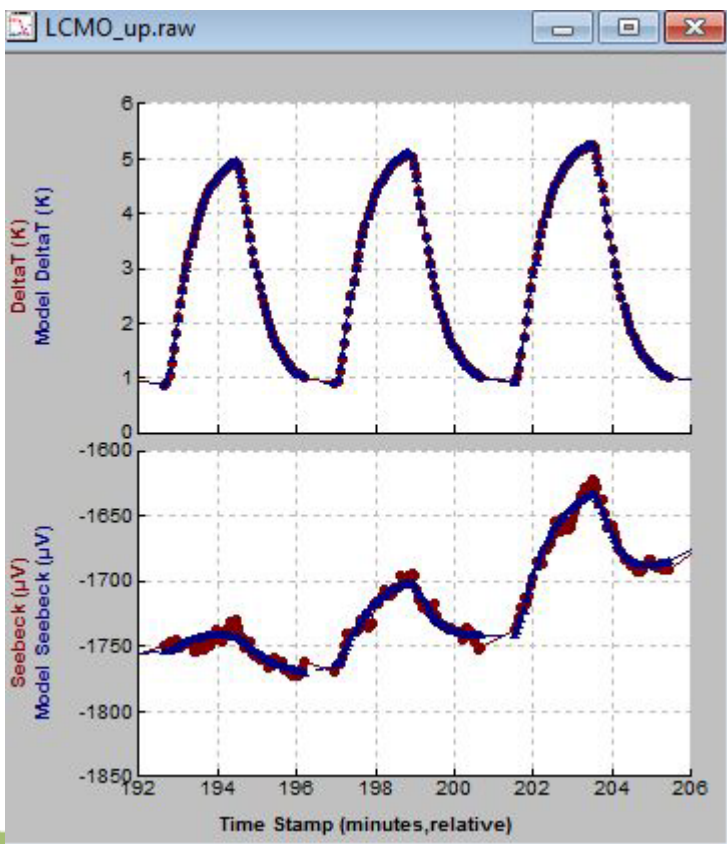

Conductivity (W/K-m)

- Mala elección relación A/L muestra:
	- Imposible de obtener medidas razonables
- Corrección radiacción
	- T > 300 K un incremento en k  $\sim$ T<sup>3</sup>
	- Diseñar la muestra para tener una conductancia alta a 300K  $\sim$ 10 mW/K de forma que las pérdidas ~0.4 mW/K no son tan importantes

## 120 100 80 60 40 20  $0.006$ Conductance (W/K) 0.004 0.002

200

100

300

400

example: QD nickel alloy

standard sample

Opciones Medidas Térmicas Sample Temp. (K)

Raw Conductance (W/K)

- Valores iniciales de potencia y periodo incorrectos
	- valores típicos a 300K: power $\sim$ 10 mW, period $\sim$ 600 s
	- $-$  valores típicos a 2K: power $\sim$ 1µW, period=30 s
- Alta resistencia de contacto (epoxy)
	- Maximizar A/L del contacto
	- Lijar la superficie de la muestra para un mejor agarre del epoxy
- Corto entre el contacto y el heater o termómetro
	- Ruido en la temperatura (corto en el termómetro)
	- No calienta (corto en el heater)
	- Nuevo diseño de zapatas (2009) evita este problema con una barrera de epoxy

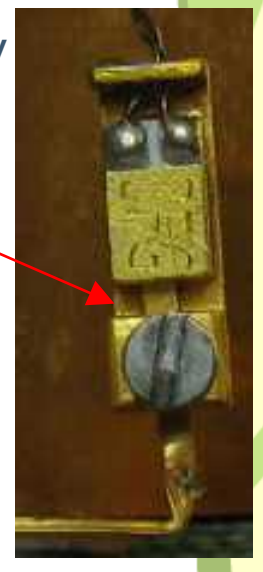

**BA** 

#### • Mal contacto entre el termómetro y la zapata

- Modelo térmico no funciona:
	- Dispersión en los valores de tau1 y tau2
	- tau1=tau2
- La zapata tiene que mandarse a QD para reparar

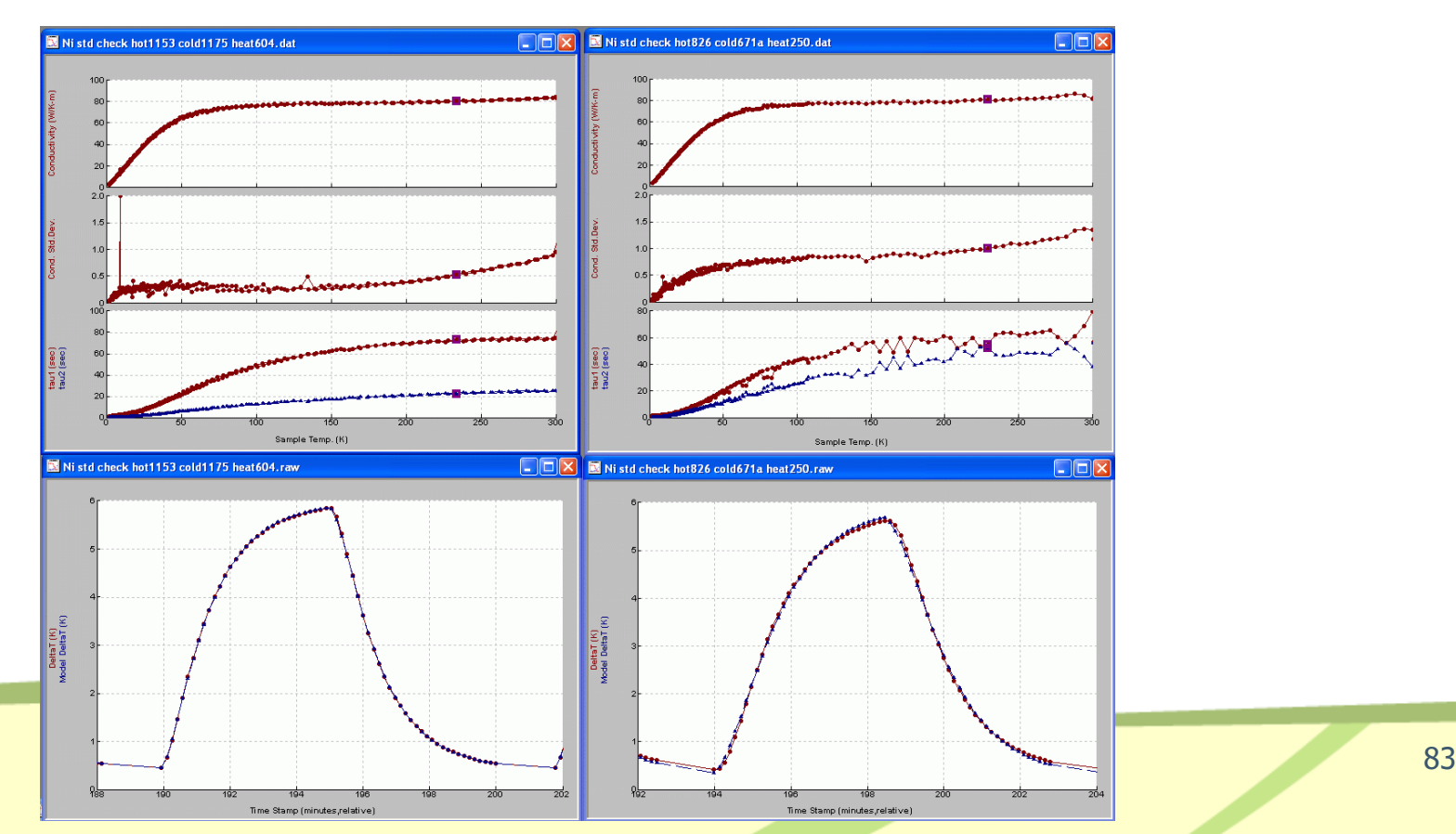
## TTO Interpretación Resultados

- Seebeck a baja T presenta mucho ruido
	- Pequeñas señales  $\Delta V = \alpha^* \Delta T$ ;  $\alpha y \Delta T \rightarrow 0$
	- Derivas lentas ( $\sim \mu$ V) en el amplificador de alta ganancia del ACT disminuyen el voltaje Seebeck durante el tiempo de medida
	- Seebeck muestras aislantes: Si la resistividad  $\rho$  de la muestra se incrementa por encima de ~50 kΩ, las corrientes de offset del amplificador introducen un voltaje DC que disminuye la sensibilidad

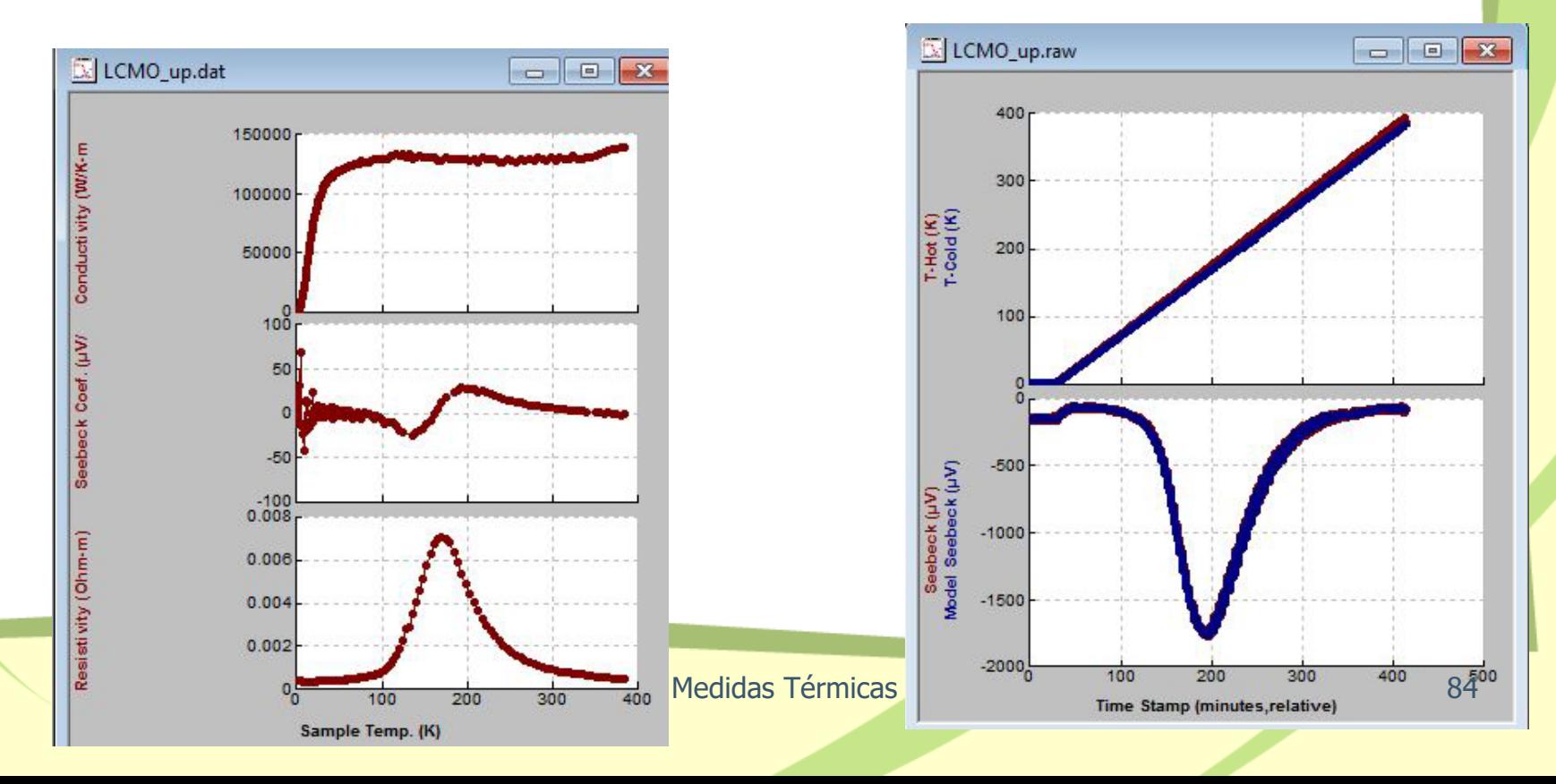